# INFORMATIONEN DES EDV-ZENTRUMS DER TECHNISCHEN UNIVERSITÄT WIEN

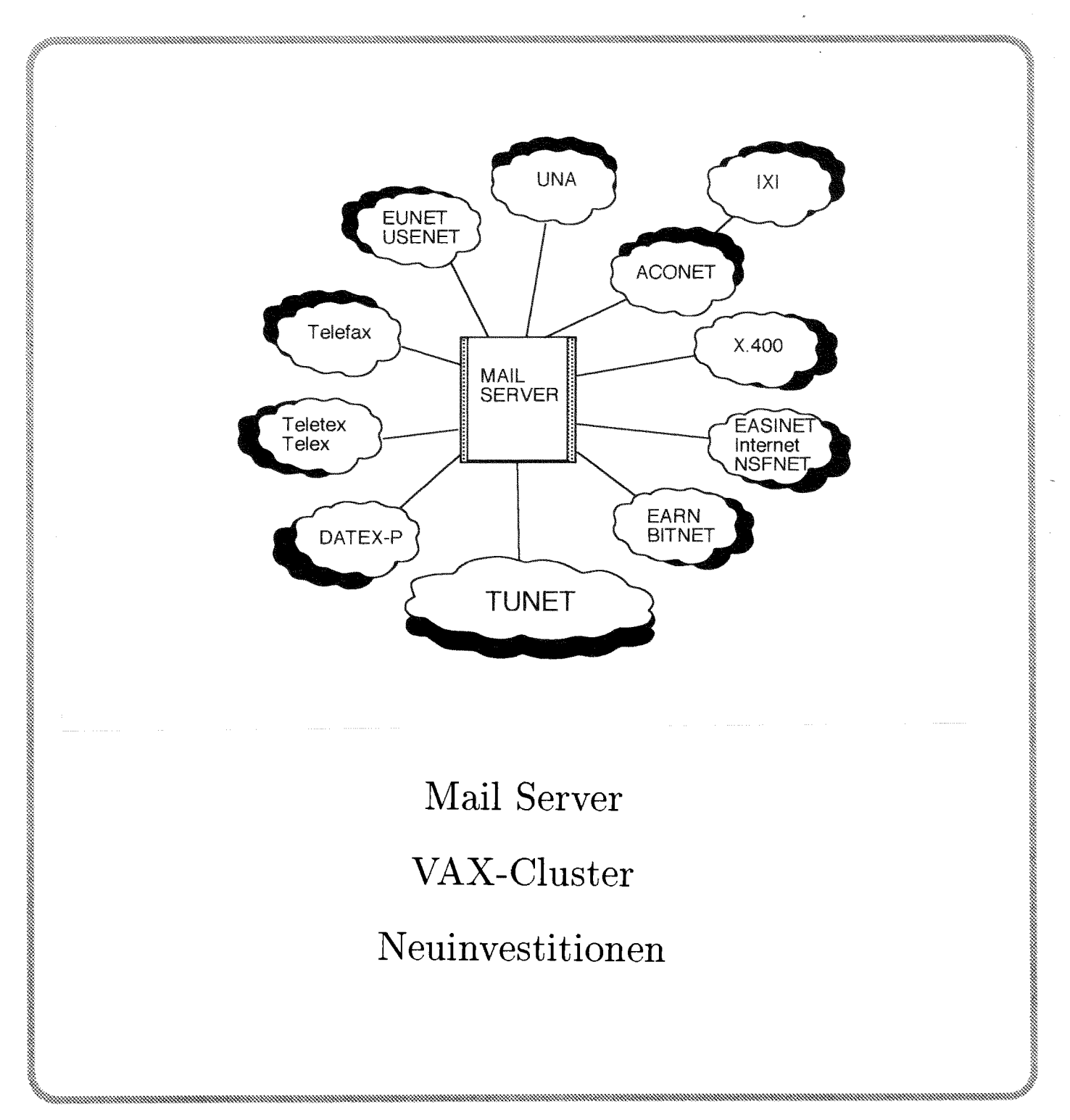

# **Inhalt**

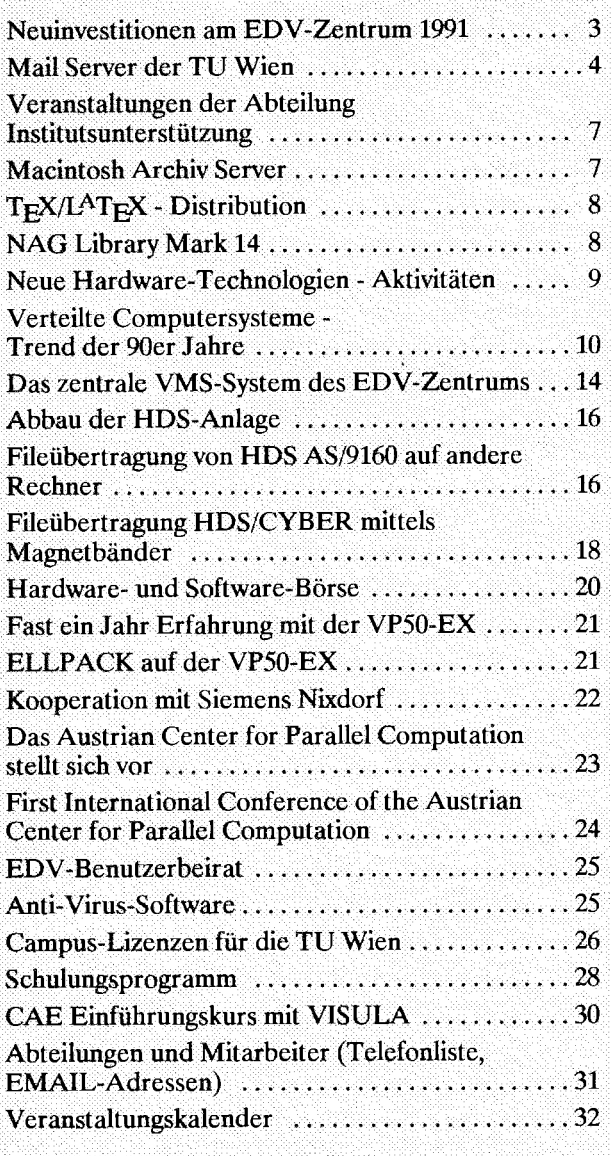

### *Offenlegung gemäß 5 25 Mediengesetz:*

Herausgeber, Inhaber: EDV-Zentrum der Technischen Universität Wien

Grundlegende Richtung: Mitteilungen des EDV-Zentrums der Technischen Universität Wien

Redaktion: Irmgard Husinsky

Druck: kopitu

Adresse: Technische Universität Wien, Wiedner Hauptstraße 8-10, A-1040 Wien Tel.: (0222) 58801-5481 Fax: (0222) 587 42 11

### **Editorial**

#### Liebe Leser!

Die Adreßerfassung des EDV-Zentrums ist nun beinahe abgeschlossen. Mit großer Freude habe ich die zahlreichen Zuschriften entgegengenommen, die das große Interesse an unserem EDV-Zentrum und auch an der Zeitschrift *PIPELINE* bekunden. Über 150 Abteilungen der Technischen Universität Wien haben einen EDV-Beauftragten sowie weitere Interessenten und Spezialkontakte genannt. Von außerhalb der Technischen Universität haben wir bis jetzt über 300 Zuschriften aus dem In- und Ausland erhalten. Aus diesem Datenmaterial wurde eine völlig neue Adreßdatei erstellt. Sie erlaubt die Auswahl nach verschiedenen Kriterien und wird für das EDV-Zentrum als Benutzer-Datei sowie als Basis für jede Art von allgemeiner und spezieller Informationsverteilung herangezogen werden.

Diese *PIPELINE* wird ausschließlich na Versanddatei verschickt. Wenn Sie noch nicht in der Datei sind und aufgenommen werden wollen, melden Sie sich bitte bei der Redaktion oder im Sekretariat. Außerdem bitten wir Sie, uns laufend eventuelle Änderungen Ihrer Daten mitzuteilen, damit wir die Versanddatei auf dem neuesten Stand halten können.

Inhaltlich behandelt diese Nummer der *PIPELINE*  den neuen Mai1 Server der TU, der Verbesserungen für das Arbeiten mit elektronischer Mai1 bringt. Die Liste der Mitarbeiter des EDV-Zentrums auf dem letzten Blatt enthält auch die Mail-Adresse für jeden Mitarbeiter.

Mit neuen Technologien befaßt sich ein Beitrag über Verteilte Computersysteme, das Austrian Center for Parallel Computation (ACPC) wird vorgestellt, die erste internationale Tagung des ACPC findet im Herbst statt.

Das neue zentrale VMS-Unterstützungssystem wird vorgestellt. Anläßlich des bevorstehenden Abbaus der HDS-Anlage finden Sie Hinweise zur Fileübertragung. Der Siemens Vektorrechner ist nun schon fast ein Jahr in Betrieb. Ein Artikel beschreibt die Erfahrungen damit.

Regelmäßige Rubriken informieren über Veranstaltungen und Schulungen, Campuslizenzen und Software-Distribution.

Nach der Sommerpause ist die nächste Nummer der *PPELINE* für Oktober geplant. Redaktionsschluß ist der 7. Oktober 1991.

*Imtgard Husinsky* 

# **Neuinvestitionen am EDV-Zentrum 1991**

Das vom ADV-Subkomitee des Bundeskanzleramtes vom 31.3.1991 genehmigte 4-Jahreskonzept und der 2- Jahresplan zur ADV-Versorgung der TU Wien gehen davon aus, daß bis zum Jahre 1995 alle Routineaufgaben im Lehr- und Forschungsbetrieb der TU Wien durch dezentrale EDV-Systeme kostengünstiger und komfortabler erledigt werden können, als durch eine zentrale Terminal-Mainframe-orientierte Struktur. In einer Phase, in der sich der EDV-Markt sehr schnell weiterentwickelt und die EDV-gestützten Verfahren in allen Bereichen der Technik eine entscheidende Rolle spielen, ist es nicht mehr sinnvoll und durchführbar, die EDV-Versorgung der TU Wien vorwiegend über eine zentrale Anlage durchzuführen, die im 5-Jahres-Rhythmus erneuert wird. Die bestehenden Mainframes am EDV-Zentrum werden daher nicht mehr ersetzt. Das Mietverhältnis mit HDS wird mit Ende September 1991 aufgelöst. Die Zentraleinheit der AS 9160 soll ab 1.10.1991 abgebaut werden. Ferner soll der Mietvertrag mit der Firma Control Data fristgerecht gekündigt werden, sodaß auch die CYBER 860A ab 1. 4. 1992 abgebaut werden kann.

Entsprechend unserem Konzept soll für die Übergangsphase bis zum Jahre 1995 die zentral benötigte Rechenleistung durch spezialisierte, zeitlich versetzt anzuschaffende UNIX-Rechner ("Fachbereichsrechner") zur Verfügung gestellt werden. Bei der Auswahl dieser Fachbereichsrechner stehen die spezifischen Applikationen und der Stand der EDV-Versorgung der Institute des jeweiligen Fachbereiches im Vordergrund. Sie werden in den Maschinenräumen des EDV-Zentrums installiert und vom EDV-Zentrum für nach Anwendungsgesichtspunkten getrennte Benutzergruppen betrieben. Durch die zeitliche Staffelung von Neuinvestitionen in kleinerem Umfang (je **öS** 3,000.000,- bis 4,000.000,-) soll die jeweils am Markt erhältliche Spitzentechnologie zur Verfügung gestellt werden. Die verschiedenen Klassen von Großbenutzern der jetzigen Mainframes werden - nach Anwendungen getrennt - auf unterschiedliche Fachbereichsrechner migrieren.

Einem jetzt noch zahlenmäßig relativ großen Benutzerkreis der derzeitigen Mainframes, der noch nicht auf einen Fachbereichsrechner zugreifen kann, soll durch die Beschaffung je eines zentralen Unterstützungs-Systems für die Betriebssysteme UNIX (Kosten: öS .000) und VMS (Kosten: öS 4,000.000,-) die Möglichkeit geboten werden, von ihren Terminals oder PC's aus die derzeit implementierten Timesharing-Applikationen weiterhin zu nutzen.

Nach langer Verzögerung kann heuer endlich mit der Realisierung dieses Konzepts begonnen werden. Das Bundesministerium für Wissenschaft und Forschung hat zugesagt, daß heuer die Budgetmittel für die Anschaffung der zentralen Unterstützungssysteme für UNIX und WS, sowie je öS 3,000.000,- für die Fachbereichsrechner Physik und Maschinenbau zur Verfügung gestellt werden. Das zentrale WS-Unterstützungssystem wurde bereits bestellt und soll bis Mitte Juli dieses Jahres in Betrieb gehen (siehe auch Artikel auf Seite 14).

Das zentrale UNIX-Unterstützungssystem soll noch vor dem Sommer gemeinsam mit den Fachbereichsrechnern Physik und Maschinenbau öffentlich ausgeschrieben werden. Dabei soll die Gesamtleistu UNIX-Unterstützungssystems mindestens 40 SPECmarks betragen, der reale Hauptspeicher eine Größe von mindestens 128 MB aufweisen, und mindestens 12 GB an Plattenspeicherkapazität vorhanden sein. An Peripherie sind mindestens ein DATzeichnungsdichte und eine 9-Spur-Magnetbandeinheit mit einer Aufzeichnungsdichte von 1600/6250 bpi vorgesehen. Das Betriebssystem sollte einen Mix aus Batch-Verarbeitung und interaktivem Betrieb möglichst gut unterstützen. An Programmiersprachen sind FOR-TRAN, C und PASCAL vorgesehen. Ferner wurde eine breite Palette von Anwendersoftware spezifiziert, die auf der angebotenen Plattform lauffähig sein sollte,

Da nach unserem Konzept in den nächsten Jahren weitere Fachbereichsrechner angeschafft werden sollen, ist wegen der zu erwartenden Abwanderung der entsprechenden Benutzergruppen kein wirklicher Kapazitätsengpaß für dieses System zu befiirchten.

Die Fachbereichsrechner Physik und Maschinenbau sollen jeweils für etwa 20 gleichzeitig aktive Benutzer ausgelegt werden. Die unterschiedlichen Leistungsdaten, die Benchmarks und die Anforderungen an die Applikationssoftware wurden von den beiden Fachbereichen in Zusammenarbeit mit dem EDV-Zentrum festgelegt. Die Auswahl der drei Systeme soll noch im August erfolgen, damit die Installation und Abnahme noch in diesem Jahr sichergestellt wird.

Neben diesen Investitionen hat uns das Bundesministerium für Wissenschaft und Forschung noch die Finanzierung eines Workstation-Clusters von 8 Stationen (ÖS 1,600.000,-), die Anschaffung eines postscriptfähigen A3 Farblaserdruckers (ÖS 220.000,-), sowie den Ausbau der EDV-Ausstattung der Benutzerräume (ÖS 1,110.000,-) zugesichert.

Wolfgang Kleinert

# **Mail Server der TU Wien**

Das Verarbeiten von elektronischer Mail über interne und externe Netze hat in den letzten Jahren an Bedeutung stark zugenommen. Mailmöglichkeiten sind, historisch gesehen, mehr oder weniger unkoordiniert gewachsen. Daher gab es Schwachstellen, die sich vor allem in uneinheitlicher Adressierung, Unübersichtlichkeit und Umständlichkeit äußerten.

Die Abteilung Kommunikation des EDV-Zentrums hat daher ein Mail-Konzept entwickelt, in dem derartige Probleme behoben werden.

Schwerpunkte dieses neuen Mail-Konzeptes sind:

- · Die Mail soll möglichst nahe beim Arbeitsplatz des Benutzers bearbeitet werden - je nach Möglichkeit am Arbeitsplatz (PC, Workstation), am Abteilungsrechner, am Institutsrechner, am Fachgruppenrechner oder an einem Mail Server.
- Verbindung nach außen alle Verbindungen vom TUNet zu anderen Netzen sollen über einen zentralen Rechner laufen.

· Adreßumsetzung und Protokollumsetzung soll lokal an der TU erfolgen.

Aus diesen Schwerpunkten folgt zwangsläufig die Notwendigkeit eines Mail Servers für die TU Wien. Der vom EDV-Zentrum installierte Mail Server besteht aus einer SUN 4/330 mit 32 MByte Hauptspeicher, 2.7 GByte Massenspeicher, Laser-Printer, einem X.25 Interface sowie einem PC/AT 286 mit Teletex- und Telefaxanschluß. Auf der SUN 4/330 läuft das Betriebssystem **SUN OS 4.1.1 (UNIX).** 

Im nachfolgenden Bild sind die über diesen Mail Server erreichbaren Netze dargestellt.

Interfaces für folgende Protokolle sind bereits in Produktion: TCP/IP (SMTP, POP3), DECnet, EARN/Bitnet, EUNET, News. Eine Unterstützung von X.400/MHS, X.25 (X.3, X.28, X.29), Telefax, Teletex/Telex und X.500 (Directory Service) ist in Arbeit.

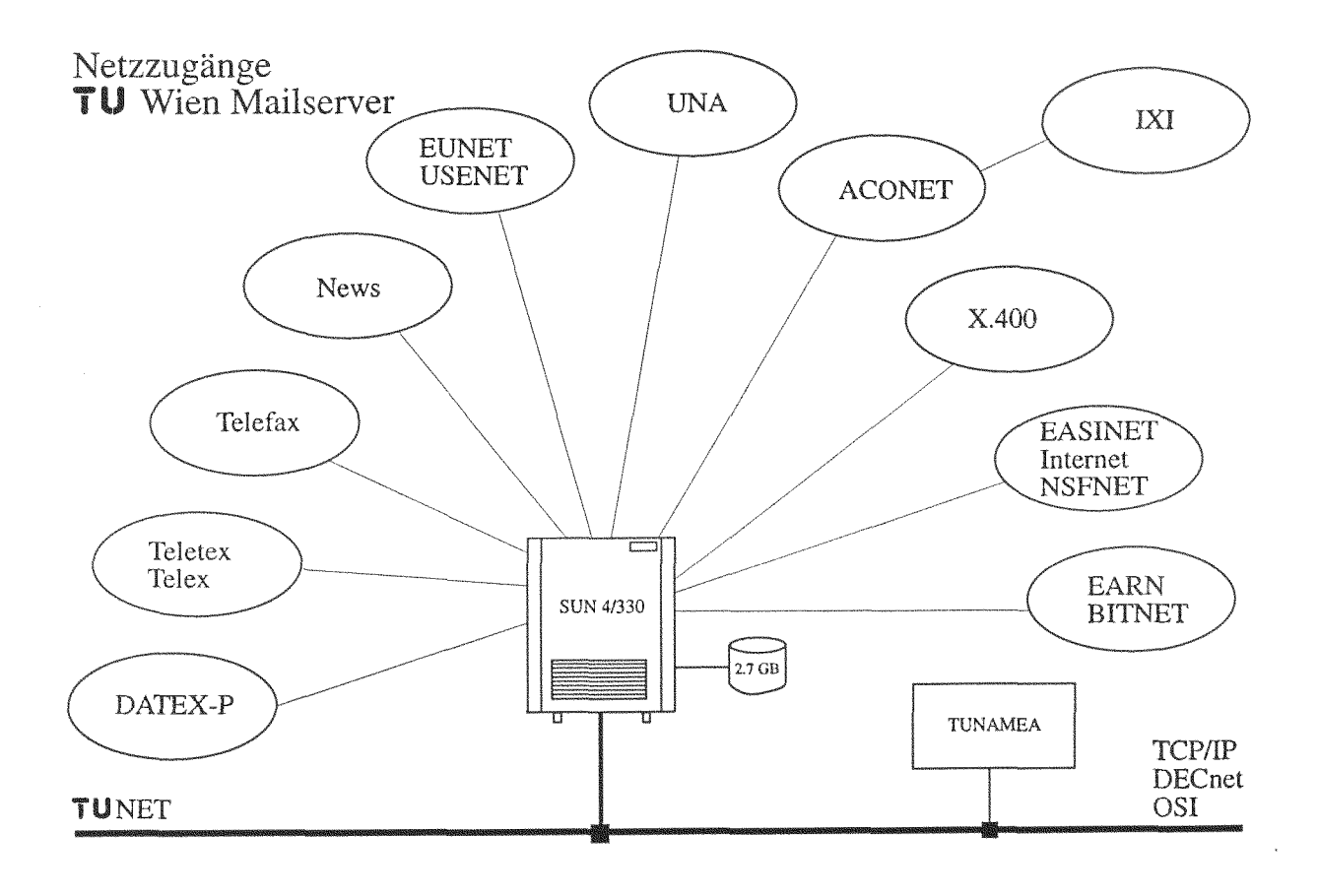

Folgende zusätzliche Services sind mit Hilfe des Mail Servers realisiert:

- $\bullet$  Fileserver (TCP/IP anonymous FTP, OSI FTAM geplant)
- **e** Directory Service (EMail-Verzeichnis, Telefonverzeichnis, X,SOO/QUIPU)
- **e** Software Distribution Server

Abhängig von der Umgebung, aus der Sie den Mail Server erreichen wollen, ist er durch unterschiedliche Namen anzusprechen.

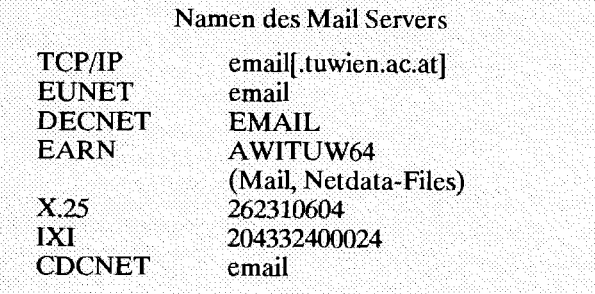

Bezüglich der Adressierung von Mailboxes gibt es zwei vom Konzept her divergierende Möglichkeiten. Einerseits kann eine Mailbox bezogen auf den Host, an dem sie installiert ist, adressiert werden, z.B.

mailbox@host.subdomain.domain... Top-level-domain

und andererseits kann eine Spezifizierung durch administrative Hierarchie-Ebenen gemacht werden, z.B.

 $C = country$ ; A = administration domain; P = primary management domain;  $O =$  organisation;  $S =$  surname;  $G =$  given name

Erste Möglichkeit - die Domain-Adresse - wird insbesonders unter TCPJIP, EARN und **EUNET** verwendet. Die zweite Variante wird unter OSI/X.400 angewandt. Sie hat den Vorteil, daß eine Mailbox unabhängig vom Rechner, an dem sie eingerichtet ist, angesprochen werden kann.

Die für TU-Angehörige relevanten Adressierungsarten sind in nachfolgenden Tabellen angeführt.

# **TU-interne Adressierung und Adressierung von externen Hosts zur TU Wien**

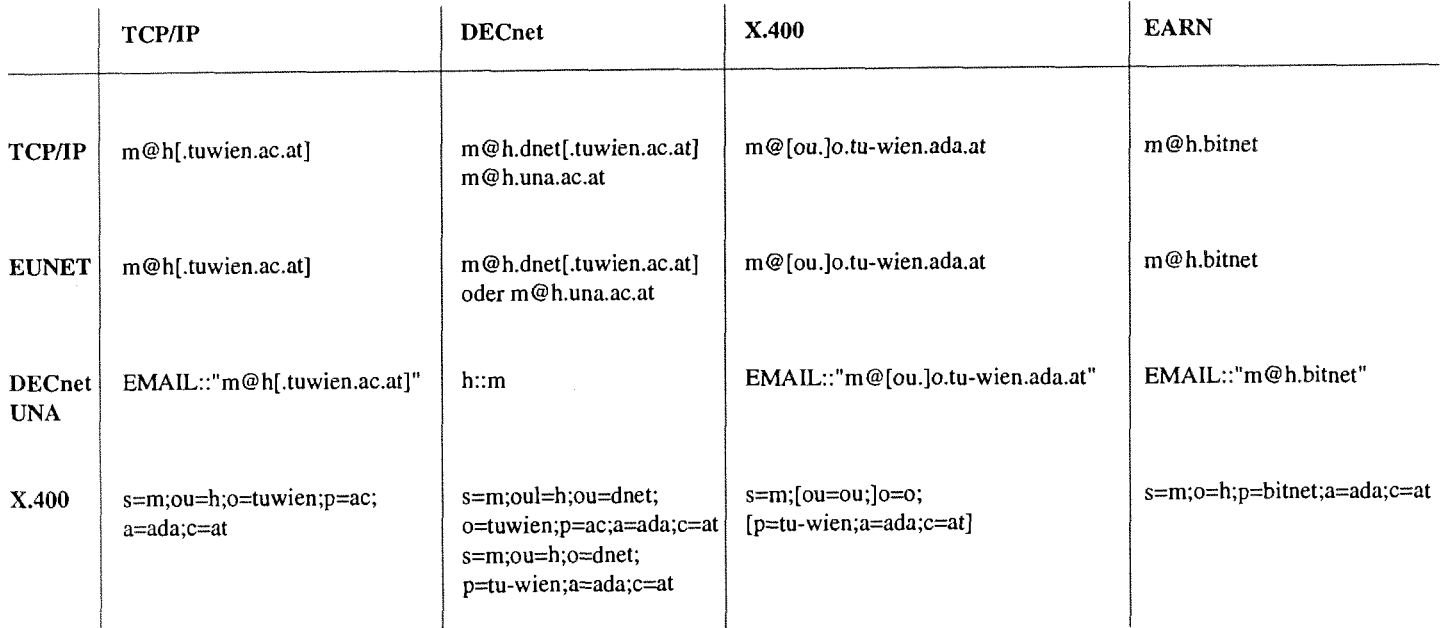

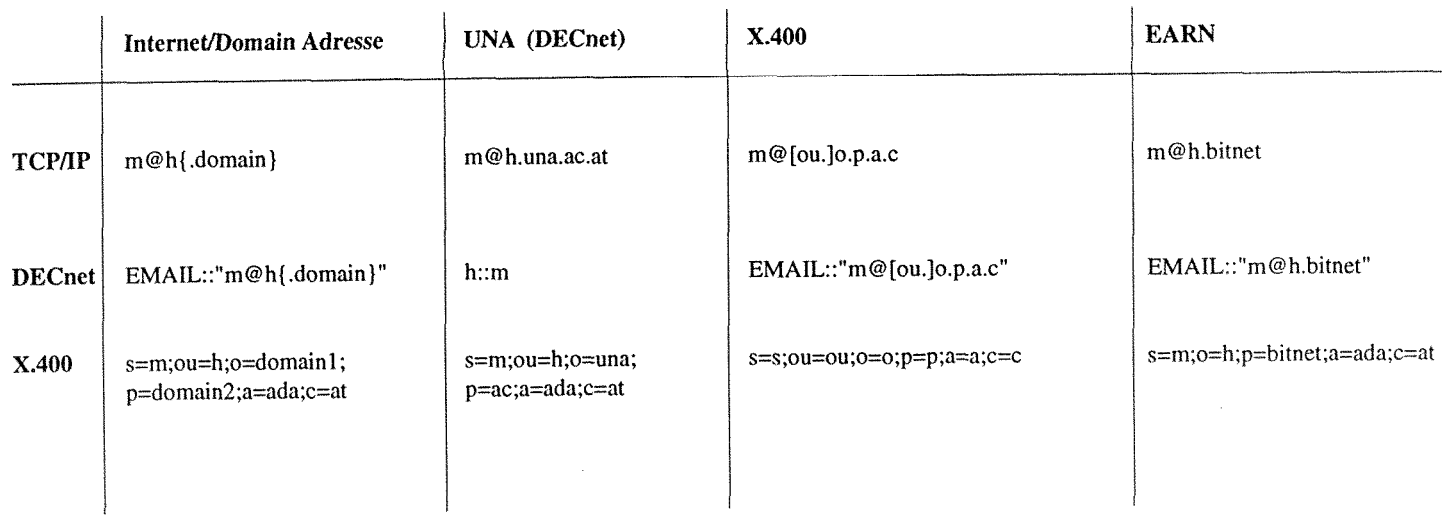

# **Adressierung von TU Wien zu externen Hosts**

Gemäß den Schwerpunkten des Mail-Konzeptes soll die Mail möglichst nahe beim Benutzer be- und verarbeitet werden. Das heißt, daß an Arbeitsplätzen, die mit einer Workstation ausgestattet sind, an dieser die Mailbox des Mitarbeiters eingerichtet werden soll. An Instituten, an denen ein Abteilungs- oder Institutsrechner existiert, sind die Mailboxen möglichst an diesem Rechner einzurichten. Wenn die beiden oben beschriebenen Möglichkeiten nicht bestehen, werden die Mailboxen auf dem, falls vorhanden, entsprechenden Fachgruppenrechner eingerichtet.

Als letzte Stufe der Hierachie gibt es noch die Möglichkeit, am Mail Server eine Mailboxzu beantragen. Auf diese kann dann mittels eines PCs oder Terminals (z.B. PC mit MS-Kermit, **VTlOO** etc., X-Terminal) zugegriffen werden.

Allgemein hat sich folgende Konvention bei der Namensgebung von Mailboxnamen als praktisch erwiesen und ist daher, wenn möglich, auch **im** Bereich der TU Wien einzuhalten:

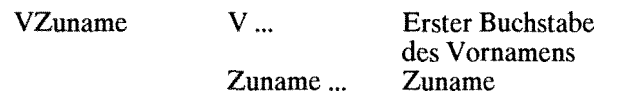

z.B. für Max Meier: mmeier

Für folgende Betriebssysteme bietet die Abteilung Kommunikation des EDV-Zentrums bei der Einrichtung eines Mailsystems Unterstützung:

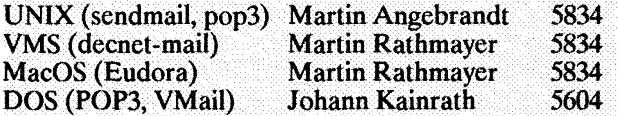

Am Mail Server selbst stehen folgende Applikationen zur Verfügung:

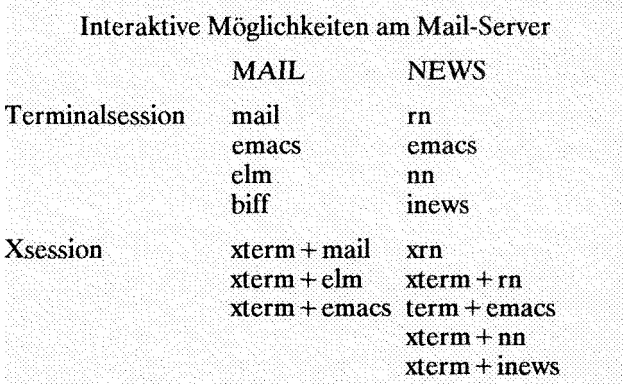

Eine Mailbox bzw. ein Account **am** Mail Server kann bei Herrn Anton Roza **(Kl.** 5824) beantragt werden.

**Manfred Siegl** 

# **Veranstaltungen der Abteilung Institutsunterstützung**

Die Abteilung Institutsunterstützung hat Schwerpunkte der von ihr zu betreuenden System- und Applikationssoftware eingerichtet. Diese Schwerpunkte wurden in der **letztenPIPELINEvorgestellt,** und werden mittel- und langfristig den realen Gegebenheiten an den Instituten und Abteilungen angepaßt werden. Um über die laufende Betreuung den Kontakt mit den einzelnen Anwendern zu verbessern, wird eine Reihe von Veranstaltungen abgehalten, die in thematischem Zusammenhang mit den Schwerpunkten stehen. Diese Veranstaltungen sollen nicht nur den Kontakt der Anwender zum Schwerpunktsbereich der Institutsunterstützung lebendig erhalten, sie sollen auch den Anwendern untereinander die Möglichkeit geben, ihre Pläne, Projekte und Probleme zu präsentieren und dabei wertvolle Erfahrungen auszutauschen. Dabei will die Abteilung Institutsunterstützung auch organisatorische und technische Anregungen aufnehmen, um den Kontakt und die Betreuung des Schwerpunktsbereiches laufend zu optimieren. Auf der anderen Seite werden die Verantwortlichen der Schwerpunkte die neuesten Entwicklungen, bzw. ihre Betreuungsstruktur präsentieren.

In diesem Sinne werden System-Manager-Workshops der einzelnen Systeme und Systernarchitekturen abgehalten, ebenso wie Foren einzelner Applikationsbereiche. Die ersten dieser Veranstaltungen - VMS, ULTRIX, SUN und  $T_{E}X$  - haben bereits erfolgreich stattgefunden, weitere Veranstaltungen sind geplant (siehe Veranstaltungskalender). Über die Veranstaltungen zur Intensivierung der Kontakte mit den Anwendern der Schwerpunkte der Institutsunterstützung hinaus werden Mitarbeiter der Abteilung Institutsunterstützung auch einschlägige Kurse und Vorträge entsprechend ihren Tätigkeitsbereichen abhalten (siehe Schulungsprogramm und Veranstaltungskalender).

Außerdem wird an der konkreten Erfassung der Ansprechpartner betreffend die einzelnen Schwerpunkte gearbeitet, um den gezielten Kontakt auch außerhalb der Veranstaltungen jederzeit durch Mailings, aber auch über Telefon und E-Mail zu ermöglichen. Damit soll erreicht werden, daß die relevanten Informationen gezielt an die richtigen Ansprechpartner gelangen.

Albert Blauensteiner

# **Macintosh Archiv Server**

Von der Abteilung Institutsunterstützung wird am TUNET ein AppleShare Fileserver, auf dem Public Domain und Shareware Programme abgelegt sind, betrieben. Er ist in der AppleTalk-Zone "TUNET" unter dem Namen "Archiv" zu finden. Manche Bereiche sind über "Guest-Login" frei zugänglich, andere nach Absprache mit dem EDV-Zentrum (Kontakt: Gollmann, 3611). Vorläufig ist die Kapazität des Servers noch sehr beschränkt, die Anschaffung einer größeren Platte ist aber bereits in Planung.

Der Bestand wird laufend ergänzt und umfaßt derzeit Bereich kann die Abteilung Benutzerbetreuung geben. die Bereiche:

- Anti Virus Programme (Disinfectant, Gatekeeper) *Georg Gollmaniz* 

- Archivierung (Stuffit, BinHex, tar ...)
- Kommunikation (FTP, Telnet, News, **Mail)**
- $T_{E}X$  (OzT $EX$ ) Diverses (Fonts ...)

Auch die jeweils aktuelle Version der Macintosh Systemsoftware wird am Server abgelegt. Mit der deutschen Fassung von System 7 ist im Frühherbst zu rechnen. Weiters dient der Server zur Weitergabe von Produkten, die **im** Rahmen von Campuslizenzen vom EDV-Zentrum angeboten werden. Auskünfte zu diesem

Ab 6. Mai dieses Jahres steht den Benutzern, die über einen Ethernet-Anschluß verfügen, ein Server mit T<sub>F</sub>X/L<sup>A</sup>T<sub>F</sub>X - Distributions für die am meisten verbreiteten Rechnertypen (und Betriebssysteme) zur "Selbstbedienung" zur Verfügung:

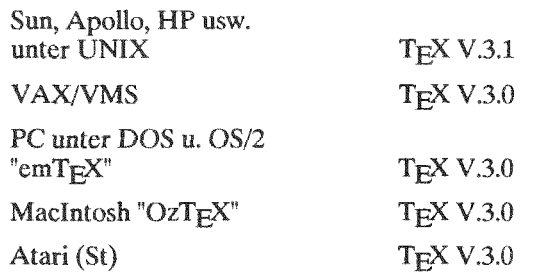

Darüber hinaus gibt es auf dem Server auch zusätzliche TFX/L<sup>A</sup>TFX - Tools bzw. Erweiterungen und gesuchte Manuals (wie z.B.  $P_TCT_FX$  (in "dvi", wie auch in PostScript-Format)).

Zugriff auf den oben genannten Server erfolgt über anonymous ftp, mit folgender Adresse:

tex.tuwien.ac.at

 $\mathbf{p}$ 

Die login Information:

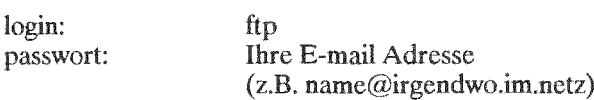

File "TREE" im "tex" - Directory beinhaltet die gegenwärtige Abbildung der Directory-Structure.

In einigen Directories findet man ein README -File, ein quasi "guide" über den Inhalt und Funktionsweise der in diesem Directory sich befindenden Software.

Jadwiga Rogl

# **NAG Library Mark 14**

# **NAG FORTRAN Library**

Ab sofort steht eine neue Version der NAG FORTRAN Library (Mark 14) an der VAX/750 (EFH750) zur Verfügung. Gegenüber der bisher installierten Version (Mark 12) gibt es wesentliche Verbesserungen und Erweiterungen vor allem in den Kapiteln

- C06 (Fast Fourier-Transformationen)
- · D02 (Gewöhnliche Differentialgleichungen)
- D03 (Elliptische Partielle Differentialgleichungen)
- F06 (Basisprogramme zur Linearen Algebra)

Neu hinzugekommen sind bei der Statistik die Kapitel

- G03 (Multivariate Methoden)
- G07 (Eindimensionale Schätzungen) und das Kapitel
- X05 (Datum, Zeit, CPU-Zeit)

Die Library beinhaltet jetzt 889 vom Benutzer aufrufbare Routinen.

Außerdem wurden für künftige Versionen folgende Änderungen angekündigt:

· 11 Routinen werden in der nächsten Version (Mark 15) nicht mehr enthalten sein. Es empfiehlt sich schon jetzt, diese Routinen durch neuere Routinen zu ersetzen.

• 25 weitere Routinen werden in der übernächsten Version (Mark 16) nicht mehr vorhanden sein. Auch dafür sind jetzt schon geeignete Ersatzroutinen vorhanden.

# **Dokumentation**

Eine ausführliche Liste der Änderungen mit der Angabe der neuen Routinen, die die alten ersetzen, enthalten die Files

SYS\$HELP:NAG\_14\_NEWS.DOC SYS\$HELP:NAG\_13\_NEWS.DOC

Zusätzliche allgemeine Informationen enthalten die Files

SYS\$HELP:NAG 14 USERS NOTE.DOC SYS\$HELP:NAG 14 INTRO.DOC

Die alte Library-Version (Mark 12) ist noch bis Ende 1991 unter

SYS\$LIBRARY:NAG MK12.OLB

verfügbar.

Das aus 8 Ordnern bestehende NAG FORTRAN Library Manual liegt bei mir im Zimmer (FH, EDVZ, 2.Stock, gelber Bereich, DB02020) zur Einsichtnahme auf.

Bei Schwierigkeiten mit der Umstellung wenden Sie sich bitte an mich (Klappe 5603).

Walter Haider

# **Neue Hardware-Technologien** - **Aktivitäten**

# **Allgemeines**

In vergangenen Jahren, in denen die meisten universitären EDV-Belange über Mainframes abgewickelt wurden, war auch das zum Betrieb dieser Rechner benötigte Fachwissen zentral im EDV-Zentrum vorhanden, bzw. konnte durch Schulungen relativ einfach erlangt werden. In der derzeitigen Struktur, in der viele Institute eigene Rechner betreiben, die noch dazu von völlig verschiedenen Herstellern stammen, damit unterschiedliche Hardware, Systemsoftware und Rechnerkonzepte beinhalten, ist die Aufgabe der Unterstützung dieser Institute weitaus schwieriger geworden, da die verschiedensten Rechnerarchitekturen, Systemsoftware usw. beherrscht werden müssen.

Weiters erschwerend ist dabei die Tatsache, daß die Bandbreite des EDV-Fachwissens der Benutzer vom völligen Laien bis zu Experten reicht. Es ist dabei auch zu beachten, daß gerade die Anfragen von weniger qualifizierten Benutzern oft großes Fachwissen der Berater erfordern, da gerade hier großes praktisches Wissen nötig ist, etwa: was typischerweise schief geht; wobei man bei einem bestimmten Programmpaket besonders achten muß; worauf es bei der Installation einer bestimmten Festplatte ankommt und ähnliches.

Um diese Aufgaben erfüllen zu können, muß der Berater mit den unterstützten Systemen wirklich vertraut sein, sowie über neue Entwicklungen Bescheid wissen. Der zentrale Aufgabenbereich der Fachgruppe Neue Technologien besteht nun darin, dieses notwendige Wissen einzubringen. Es werden dabei neue Entwicklungen verfolgt, und es wird versucht, Probestellungen von neuen Produkten zu erhalten, bzw. neue Produkte zu erwerben. Wenn dies nicht möglich ist, etwa aus finanziellen Gründen, soll wenigstens theoretisches Wissen erworben werden.

# **Aufgaben**

- **e** Untersuchung von neuen Produkten mit Schwerpunkt auf deren Verwendbarkeit in der universitären EDV-Struktur.
- **e** Anschaffung von Mustern interessanter Geräte, die wiederum als Probestellung an Interessenten weiterverborgt werden können.
- Unterstützung von Anwendern bei Problemen, die nicht mit herkömmlichen Mitteln bewältigt werden können.
- Beratung von Anwendern beim Zukauf von Spezialperipherie.
- Installation und Betrieb von Prototypen bzw. neuester Modelle von Systemen.
- Wenn Rechner mit neuartiger Technologie angeschafft werden, wird die Installation und Inbetriebnahme solange unterstützt, bis diese in den normalen Betrieb übernommen werden.
- Betreuung fachbezogener Seminar- und Diplomarbeiten.
- **e** Wissenschaftliche Zusammenarbeit **mit** anderen Institutionen in fachbezogenen Themen.

### **Geräte**

Derzeit stehen folgende Testinstallationen zur Verfügung:

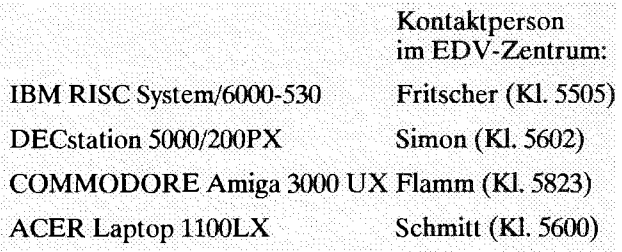

Weiters können derzeit folgende getestete Produkte kurzzeitig zur Verfügung gestellt werden:

**MODEM Karte AT FAX Karte AT SCSI Interface AT ACB-2320B** 766 MB Platte SCSI WREN6 **Bus Maus LOGITECH** 

*Hemann Stallbaumer* 

# **Verteilte Computersysteme** - **Trend der 90er Jahre**

"biff... was actually named after Heidi Stettnetr's dog in Berkeley ... for his popularity barking at the mailman."

E. Cooper, CMU

# **1. Zur Orientierung**

Eine zeitgemäße Einführung neuer technologischer Ansätze ins praktische Leben hängt oft, wie die Erfahrung mancherorts zeigt, nur zu einem geringeren Teil von technisch ausgeprägten Aspekten ab. Abgesehen einmal von einschlägigen Kosten/Nutzen-Überlegungen liegen bezüglich der Implementierung neuer Technologien erfahrungsgemäß die größeren Schwierigkeiten auf den Gebieten ... Anwenderakzeptanz, Organisation, Politik u.a.m.

Einen wesentlichen Einfiuß auf die Anwenderakzep**tanz** neuer Technologien übt in erster Instanz ihr Bekanntheitsgrad aus. Die Bereitschaft, nicht bekannte Technologien anzunehmen, ist verständlicherweise gering. Es ist daher sinnvoll und notwendig, durch rechtzeitige Dissemination von relevanten Hinweisen zu einem Klima des "Vertrautseins" beizutragen und somit Voraussetzungen für ihre künftige Akzeptanz zu schaffen. Die im folgenden angestellten Überlegungen mögen primär dem angedeuteten Zweck gewidmet sein. Darüber hinaus kann hier eine vollständige Abhandlung der im Titel angedeuteten Problematik aus verständlichen Gründen nicht erfolgen.

# 2. Übersicht

Eine sehr kurze, einprägsame Gegenüberstellung der informationstechnologischen Entwicklung ist z.B. in [Tanenbaum90] zu finden. Demnach kann diese Entwicklung grob in drei Abschnitte untergliedert werden, nämlich ...

- **70er Jahre** : Timesharing (1 computer with many users)
- **80er Jahre** : Personal computing (1 computer per user)
- **90er Jahre** : distributed (parallel) computing (many computers per user).

Das Merkmal der 90er Jahre "many computers per user" läßt sich auf zwei wesentliche Umstände zurückführen, die einander bedingen ("Aufschaukelungseffekt" in unserer wissenschaftsorientierten Weltanschauung, siehe auch [Dürr90]):

- **0** Der Wunsch nach Modellierung, Simulation **komplexer** Phänomene ... **motiviert** die Konstruktion leistungsfähiger Systeme (z.B. Hardware)
- **0** Das Vorhandensein leistungsfähiger Systeme ... **motiviert** Modellierung, Simulation von Phänomenen weiter steigender Komplexität

Die Abgrenzung zwischen verteilten und parallelen Systemen ist derzeit nicht extrem ausgeprägt und ist eher pragmatischer Art. Forschungsbemüh Gebiet der verteilten Systeme konzentri auf die vor allemökonomisch motivierte Exploitation bestehender, im realen Leben vorkommender heterogener Computerressourcen<sup>2</sup>. Auf dem Forschungsgebiet der parallelen Systeme geht es primär um die Erzielung hoher Performance, die zur Lösung komplexer Problemstellungen benötigt wird (Simulation komplexer Phänomene u.d.gl.). Applikationen, die für ein distributed environrnent konzipiert wurden, zeichnen sich durch gröbere Modularisierung aus (coarse graine tion), im Gegensatz zu Applikationen für parallele Architekturen, denen meistens ein fein untert führungskonzept zugrunde liegt, Ein weiteres auffallendes "Unterscheidungsmerkmal" ist das zugrunde gelegte, üblicherweise verwendete Kom modell. Einem verteilten System liegt Message-Passing-Modell, einem paralIelen System ein Shared-Memory-Modell zugrunde.

# **2.1 Verteilte Verarbeitung (distributed processing)**

Stark im Vordergrund stehen generell folgende Gesichtspunkte (nicht vollständig):

- **0** möglichst hoher Ausnutzungsgrad installierter Computerressourcen
- **0** möglichst einfache Ressourcen-Inanspruchnahme

Es gibt gegenwärtig eine beachtliche Fülle laufender Forschungsprojekte, in denen unterschiedliche Aspekte des distributed processing<sup>4</sup> untersucht werden. Einige davon befinden sich bereits im praktischen Einsatz im realen Environment (siehe auch [Borghoff89]). Bei genauer Betrachtung lassen sich die Forschungsbemühungen in etwa drei Kategorien mit folgenden Schwerpunkten untergliedern:

- **o** konzeptuelle **Erweiterung bestehender Programmiersprachen** 
	- Merkmale: Nutzung der Ressourcen nicht transparent, explizite Ressourcen-Allokation, Ressourcen "sichtbar", Berücksichtigung lokaler

biff ... ist ein UNIX-Befehl zum Aktivieren der Anzeige für ankommende Mails.

Heterogene CPU's, Speichermedien, Displays u.a.m.

<sup>3</sup> Die Forschungsbemühungen gehen aber dahin, ein von der Hardwarearchitektur möglichst unabhängiges, neutrales, ausreichend effizientes Modell zu definieren, das in der Tat die Vorteile beider bereits erwähnten Modelle vereint (z.B. in Linda).

Transparenz, Performance, Ausfallssicherheit, Security, u.a.m.

Ressourcen-Gegebenheiten; das Parallelisierungskonzept erinnert an ein (sehr oft) schlechtes "workaround".

- Beispiele: Programmiersprache z, und daraus oft ,,distributed (parallel) z"
- **e** Schaffung **neuer integraler Programmiersprachen** 
	- Merkmale: Inanspruchnahme der Ressourcen transparent, Ressourcen logisch allokierbar; klare, überschaubare, konsistente Parallelisirungskonzepte (besondere Wichtigkeit für die steigende Komplexitätszunahme der Applikationen); Berücksichtigung lokaler Betriebssystem-Gegebenheiten.
	- Beispiele: ORCA, Hermes, Polylith, SR, Ease, POOL u.a.
	- Bemerkung: Es sei nur am Rande erwähnt, daß der derzeit populäre *objektorientierte* Ansatz mit dem Distributionskonzept zwar nicht im Widerspruch steht, die Vereinigung beider Konzepte aber 2.T. nicht vernachlässigbare Schwierigkeiten bereitet.

**e** Schaffung von **verteilten Betriebssystemen** 

- Merkmale: konsistentes Betriebssystem-Environment, einheitliche Behandlung von Security-, Allokation- und sonstigen Fragen. Der Anwender sieht sich einem aus vielen heterogenen Ressourcen-Komponenten bestehenden, physisch verteilten **Timesharing-System mit einheitlicher Schnittstelle** gegenüber.
- Beispiele: u.a. Athena, Amoeba, Chorus, Mach, Plan9 u.a.m. (siehe auch [Borghoff89]). Um die Eigenschaften derartiger Systeme ein wenig zu verdeutlichen, wird in einem gesonderten Abschnitt das Amoeba-System als *zeitgemäßes* Beispiel kurz beschrieben.

Eine Entwicklung auf dem Gebiet der zuletzt erwähnten Kategorie scheint für die 90er Jahre eine ganz besondere Relevanz zu haben. Insbesondere in einem ,,gewachsenen" Environment, bestehend aus einer Fülle heterogener Ressourcen unterschiedlicher Leistung und Größe<sup>2</sup> ist diese Entwicklung in besonderem Maße zu berücksichtigen.

# **2.2 Parallele Verarbeitung (parallel processing)**

Hier steht der **Performance-Schwerpunkt** primär im Vordergrund. Den Ausgangspunkt bildet meistens der Wunsch nach einer (in der Regel) *numerisclt orientierten*  Simulation oder Berechnung eines komplexen, mathematisch definierten Modells eines üblicherweise enger gefaßten Phänomens. Modelle komplexer Art bilden verständlicherweise zugleich Anwendungen spezieller

Art, was dazu führt, daß parallele Systeme vorzugsweise in Forschungslabors Anwendung finden. Da gelieferte Performance entscheidend von der jeweiligen Hardware(architektur) abhängt, ist somit auch die *algorithmische* Aufbereitung und Anpassung der jeweiligen Problemstellung an die speziellen architektonischen Gegebenheiten im allgemeinen aufwendig, u.U. problematisch. Applikationen, die für Parallelrechnerarchitekturen aufbereitet werden, zeichnen sich durch eine feine Granulation aus, die oft bis auf die Instruktionsebene reicht (parallele Ausführung von Instruktionen, ohne auf weitere Details einzugehen).

# **3. Verteiltes System Amoeba**

In diesem Abschnitt soll auf die wesentlichen Merkmale sowie Eigenschaften des Amoeba-Systems eingegangen werden.

Dieses System wurde an der Vrije Universiteit, Amsterdam, under der Leitung von Prof. Andrew S. Tanenbaum mit maßgeblicher Beteiligung von Centrum voor Wiskunde en Informatica, Amsterdam, unter der Leitung von Prof. Sape J. Mullender entwickelt. Der Beginn theoretischer sowie praktischer Untersuchungen, die erforderlich waren und der Konstruktion vorangingen, reichen zurück in die 80er Jahre.

# **3.1 Globales Design, Zielsetzungen**

Dem globalen Design lagen folgende, Zielsetzungen zugrunde:

Distribution: Verbindung und Nutzung vieler Maschinen *unterschiedlicher* Hersteller (heterogenes Environment)

**Parallelität:** einfache, gleichzeitige Nutzung multipler CPU's seitens individueller Jobs

**Transparenz:** Präsentation und Verhalten einer Kollektion von Computer-Ressourcen wie ein einziges Computer-System

**Performance:** Erreichung einer attraktiven Gesamtleistung unter Beachtung der oben erwähnten Punkte. Das System sollte dem Benützer nach einem einfachen *login* einen transparenten Zugang zu allen verfügbaren Ressourcen ermöglichen, ohne daß er auf die Spezifikationen einzelner Ressourcen besondere Rücksicht nehmen muß. $3$ 

# **3.2 Systemarchitektur**

Das System besteht grundsätzlich aus Komponenten einer der folgenden Kategorien:

**Display:** eine Workstation, PC o.ä. als Benützerschnittstelle (Displayserver).

**<sup>1</sup>** Nähere Informationen zu den angeführten Sprachen, Systemen usw. sind beim Autor erhältlich.

Eine Situation z.B. an der TU Wien.

<sup>3</sup> Die Inanspruchnahme von nicht lokalen Ressourcen seitens einer Applikation erfordert derzeit die Berücksichtigung einer Fülle von Details, ist unflexibel, umständlich anpaßbar u.v.a.m.

**Prozessor-Bank:** Als Prozessoren kommen unterschiedliche Typen in Frage (single-board, workstations, Multiprozessor-Rechner, u.d.gl.). Jeder Prozessor-Typ verfügt üblicherweise über seinen Arbeitsspeicher.<sup>1</sup> Prozessor-Allokation erfolgt dynamisch, je nach Bedarf und Auslastung. Kommunikation unter den Prozessoren erfolgt über  $LAN^2$  (d.h. jeder Prozessor verfügt über entsprechende Hardware-Einrichtung).

**Spezielle Server:** wie z.B. File Server, Directory Server (hier ein spezieller Begriff), deren Implementation über die Prozessor-Bank erfolgt oder sie sind dediziert.

**Gateways:** Maschinen, die einzelne, weit auseinanderiiegende Amoeba-Subsysteme miteinander verbinden, derart, daß das Gesamtsystem dem Benützer als ein Single-System erscheint.

#### *33* **Amoeba, Aufbau**

Dem Betriebssystem liegt die Struktur eines modular aufgebauten Microkernels zugrunde. In jeder der beteiligten Maschinen läuft der gleiche Kernel. Zum Kernel gehören Basiskomponenten wie Prozeßmanagement, 1/O- und Memorymanagement und Primitiven der Interprozeß-Kommunikation. Alles andere ist mit diesen grundlegenden Komponenten implementiert und läuft als Serverprozeß im Adreßraum des Applikationsprozesses. Das laufende System besteht aus einer Anzahl voneinander unabhängiger Prozesse, die auch Clients (Applikation) oder Server (Systemservices) genannt werden.

Der Kernel stellt also eine transparente Infrastruktur zur Verfügung, die die Existenz von Prozessen sowie ihre Kommunikation untereinander gestattet. Die wesentlichen Vorteile einer solchen Struktur bestehen im Gegensatz zu **monolithischen** Strukturen vom Typ UNIX in einer raschen, groblemlosen Systemanpassung an neue Gegebenheiten<sup>2</sup>, einer wesentlich höheren Systemdurchschaubarkeit, einer Systemerweiterung (Hinzunahme neuer Server) u.a.m.

#### **3.3.1 System-Komponenten**

Prozeß: ... des Amoeba-Systems besteht im wesentlichen aus den Subkomponenten a) Adreßraum und b) Threads (,,abgemagerte" Prozesse, ähnlich wie in Mach). Ein Prozeß kann multiple Threads anlegen (die Implementation multipler Threads in den unterschiedlichen Servern führt zu einer "spürbaren" Performance-Steigerung des jeweiligen Servers).

Kommunikation: ... zwischen den Prozessen erfolgt durch einen sehr effizient implementierten Remote Pro*cedure* Call. RPC's werden mit der zu diesem Zweck entwickelten Amoeba Interface Language, AIE, generiert.

Dadurch wird eine automatische Parametrisierung der Aufrufe erzielt, (wesentliche Vereinfachung bei der Programmierung).

Durch den Einsatz von optimierten RPC's wurden beachtenswerte Übertragungsraten erzielt, die sich im Vergleich zu ähnlich gearteten verteilten Systemen durchaus sehen lassen können (siehe Meßvergleiche in Tanenbaum-Papers). Ein kurzes RPC<sup>4</sup> zwischen zwei Applikationen<sup>5</sup> über Ethernet betrugen 1.1 msec. Transfers von größeren Paketen ergaben einen Schnitt von mehr als 800kb/s.

Memory: ... Prozeß-Adreßraum besteht aus Segmenten, die vom Kernel verwaltet und in den virtuellen Adreßraum des Prozesses "eingeblendet" werden. Derzeit gibt es, vor allem aus Effizienzgründen, kein Swapping oder Paging. Daraus folgt, daß sich ein Programm zur Gänze im Arbeitsspeicher des jeweiligen Prozessors befinden muß, um lauffähig zu sein. <sup>6</sup> Eine Implementation von Swapping und Paging ist aber möglich.

Input/Output: ... erfolgt mit RPC über Kernel-Threads, hinter denen die spezifischen Services angeboten werden (z.B. Plattenzugriff).

### **3.4 Relevante Konzepte außerhalb des Kernels**

Außerhalb des Kernels kommen zwei wesentliche Konzepte, Objekte und Capabilities, zum Vorschein, die im folgenden kurz umrissen werden. Insbesondere Capabilities sind für Security-Anliegen, System-Skalierbarkeit, Ausfallssicherheit u.ä. von zentraler Bedeutung.

Objekte: ... sind abstrakte Datentypen, d.h. Datenstrukturen mit allen auf diesen Datenstrukturen definierten Operationen (z.B. Datenstruktur: File, Operationen: read, write, ...). Es gibt Software und Hardware Objekte. Weitere Uberlegungen beschränken sich hier auf Software Objekte. Aüe Objekte werden von jeweiligem Server verwaltet, mit dem über RPC kommuniziert wird. Ein RPC enthält dabei die essentiellen Angaben: (managing-server, object, op-to-be-performed, params).

Capabilities: ... Für jedes vom Server neu angelegtes Objekt wird ein 128-bit<sup>7</sup> langes Token, auch Capability genannt, angelegt, das dem Caller zurückgereicht wird. Jede weitere operationale Intervention beim Server bzgl. eines vom Server verwalteten Objektes erfordert die Mitteilung seiner Capability. Capability dient dabei mehreren Zwecken; a) zur Objekt-Identifikation, b) zur Überprüfung von Zugriffserlaubnis. Alle Capabilities sind effizient kryptographisch geschützt, wodurch ein unerlaubter Objektzugriff praktisch ausgeschlossen ist. Wesentlich ist nun, daß **alle** Objekte im System einheit-

<sup>1</sup> Festlegungvon shared memory aber auch zulässig.

<sup>2</sup> Derzeit Ethernet, andere Varianten bereits in Diskussion.<br>3 Neue Hardware, effizientere Serverinnlementationen u.a.

<sup>3</sup> Neue Hardware, effizientere Serverimplementationen u.a.m.

Header plus einige Bytes Info.

Zwei unterschiedliche Maschinen, Request plus zugehöriges Replay.

Die übliche Arbeitsspeichergröße liegt derzeit zwischen 4 und 16 MB pro Prozessor.

<sup>7</sup> In den kommenden Versionen werden *256* Bits verwendet.

lich nach diesem transparenten, einfachen Schema geschützt sind.,

# **3.5 Wichtige Komponenten außerhalb des Kernels**

Zu diesen zählen derzeit: Bullet File Server, Directory Server, Compilers, Utilities, UNIX Emulation, TCPIIP, X Window System und Verbindung zu UNIX. Tm folgenden wird auf einige der aufgezählten Komponenten in Kürze eingegangen.

#### **3.5.1 Bullet File Server, BFS**

Der Standard-File Server im Amoeba-System fällt durch einige leistungsspezifische Merkmale auf. Zum einen werden Files contiguously gespeichert, zum anderen werden große Caches verwendet, um ganze Files im Arbeitsspeicher verfügbar zu halten. Üblicherweise wird für eine Dateianforderung ein einziges RPC benötigt (Ausnahme: extrem große Files). Tanenbaum empfiehlt eine Maschine mit mindestens 16 MB Arbeitsspeicher. BFS "versteht" nur Capabilities und bietet keine Filename-Resolution an. Zu dem Zwecke gibt es den Directory Server.

#### **35.2 Directory Server**

Dieser Server besorgt das Mapping zwischen Filenamen (ASCII-Zeichenketten) und den zugehörigen Capabilities. Das Verzeichnis enthält üblicherweise die (Filename,Capability)-Tupel. Da aber auch Directories als Objekte (mit Capabilities) vorkommen, können beliebige Filestrukturen, auch sehr unkonventionelle, leicht konstruiert werden. Mit Hilfe der Capabilities kann darüber hinaus eine ganz ausgeklügelte Zugriffsphilosophie übersichtlich implementiert werden, da die Directories außer dem schon zitierten, eher trivialen Tupel-Fall, bei einem Objektnamen mehrere Capabilities aufweisen können. Allgemein also, (Obj\_i, c\_k, c\_l, C-m, ...), womit sich leicht und einheitlich auf redundant aufbewahrte Objekte zugreifen läßt.

#### **353 Compiler**

Zur Verfügung stehen Compiler für die Sprachen ANS1 C, Pascal, Modula2 und ORCA (objektbasierte Progranimiersprache für verteilte Anwendungen) mit entsprechenden Laufzeit-Bibliotheken.

#### **35.4 Utilities**

Es gibt bereits eine Fülle von Utilities, die dem Funktionsumfang nach mit den üblichen UNIX-Utilities vergleichbar sind.2

#### **3.5.5 UNIX Emulation**

Die Emulations-Software wurde geschaffen, um eine Portierung von Programmen von der UNIX-Welt in das völlig andere Amoeba-Environment zu ermöglichen.

#### **3.5.6 TCPIIP**

Ein entsprechender Server ist vorhanden, um die Kommunikation mit Systemen außerhalb des Amoeba-Systems (Internet) zu ermöglichen. Das Amoeba-System verwendet intern das optimierte Amoeba RPC.

#### **3.5.7 X Window System**

Amoeba Benützerschnittstelle basiert auf dem X11R4 von MIT. Für X Server, die auf Workstations laufen, kann eine effizientere Serverimplementation verwendet werden, die Amoeba RPC verwendet.

#### **3.6 Weitere wichtige Aspekte**

Außer den technischen, gibt es noch eine Reihe von Umständen, die das Amoeba-System sehr attraktiv erscheinen lassen. Zu diesen gehören u.a. a) eine gute Dokumentation, b) keine Bindung an fremde Lizenzen, C) Source-Verfügbarkeit, d) Plattformen-Vielfalt.

#### **4. Arnoeba-Projekt**

Um einschlägige praktische Erfahrungen mit diesem zukunftsweisenden verteilten Betriebssystem zu gewinnen, wird von der Abt. Institutsunters Technologien ein Amoeba-Environment minimaler Konfiguration aufgebaut und auf seine Robustheit, Performance sowie praktische Einsetzbarkeit hin untersucht.

Ferner ist geplant, diese Erfahrungen in Form einer öffentlichen Präsentation bekanntzugeben.

#### **5. Literaturhinweise**

[Borghoff89] Borghoff U.M., Nast-Kolb K.: Distributed Systems: A Comprehensive Survey, Inst. f. Informatik, TU München, 1989

[Dürr90] Dürr H.-P.: Das Netz des Physikers, dtv 1990

[Tanenbaum90] Tanenbaum et al.: The Amoeba Distributed System, ,,yellow book", Sammlung veröffentlichter Papers, 1990

Die Liste ist unvollständig. Eine reichhaltige KoIlektion von Papers und Hinweisen ist beim Autor erhältlich,

Antonin Sprinzl

<sup>1</sup> Objekt Obj\_i residiert am k\_Server, 1\_Server, usw. Beim Zugriff wird dann z.B. zuerst der k Server angesprochen. Reagiert der k-Server innerhalb eines vorgegebenen Z~itrahmens nicht, wird der I-Server angesprochen **usw.** 

<sup>2</sup> Die Utilities enthalten aber keinen UNIX-Code.

# **Das neue zentrale WS-System des EDV-Zentrums**

Ende März hat das EDV-Zentrum nach langen Verhandlungen mit der Firma DIGITAL EQUIPMENT CORPORATION ein VAX/VMS-Cluster-System bestellt. Ein Großteil der Bestellung wurde bereits geliefert und im EDV-Zentrum hardwaremäßig installiert, die letzte Teillieferung wird Mitte Juni erwartet. Bis Ca. Mitte Juli wird die Konfiguration und Installation des Betriebssystems und der Applikationssoftware abgeschlossen sein.

# **Benutzung**

Jeder Benutzer, der einen gültigen Account auf den Rechnern EFH750, EGRAPH oder EGH780 hat, kann einen Account auf dem VAWMS-System erhalten und die persönlichen Daten überspielt bekommen. Das EDV-Zentrum wird aber nicht automatisch alle Accounts und Daten auf das VAX/VMS-System übertragen, um inaktive "Account-Leichen" nicht auf das neue System mitzuschleppen. Eine entsprechende Mitteilung für die Account- und Daten-Überleitung wird rechtzeitig an die Benutzer-Gemeinde ergehen.

Benutzer, die bisher noch keinen oder keinen gültigen Account mehr besitzen, können mit dem Formular "Ansuchen um Betriebsmittel am EDV-Zentrum der TU Wien", das im Sekretariat des EDV-Zentrums erhältlich ist oder auf Wunsch gerne zugesandt wird, eine Benutzerberechtigung auf dem neuen VAX/VMS-System erhalten.

# **Konfiguration**

Der VAX-Cluster besteht in der Grundausstattung aus folgenden Systemen:

- **<sup>e</sup>**1 VAXserver 4000-300, 8 VUPs, 7.9 SPECmarks mit 32 MB Memory, 6 **X** 1 GB RF72 Disks
- **e** 5 VAXstation 3100-76, 7.6 VUPs, 6.6 SPECmarks mit 16 MB Memory, 330 MB RZ55 Disk, 19" Monochrom-Monitor.
- **<sup>e</sup>**1 VAXstation 3100-76, 7.6 VUPs, 6.6 SPECmarks mit 24 MB Memory, 104 MB RZ23 Disk, 19" SONY Trinitron Farbmonitor.

 $(1 VUP = 1 VAX Unit of Processing = 1 VAX$ ll/78O )

Die VAX 4000 wird als Boot-, File-, Batch-, Mail- und Backup-Server für den VMS-Cluster und als X-Window Client eingesetzt. Die 6 VAXstations werden als Applikations-Clients verwendet. Sie sind mit je einer 8 User-Lizenz ausgestattet, wodurch insgesamt 48 Benutzer gleichzeitig den VMS-Cluster interaktiv benutzen können.

Als User-Platte ist ein Shadow-Set aus zwei RF72- Platten mit 1 GB formatierter Kapazität geplant. Durch das Shadowingwird einerseits bei Lese- und Schreiboperationen eine zusätzliche Leistungsverbesserung erreicht, andererseits wird dadurch ein Höchstmaß an Verfügbarkeit und Datensicherheit gewährleistet, da ein Defekt einer Platte des Shadow-Sets keinen Datenverlust verursacht, da durch die Shadow-Software alle Daten auf beiden Platten identisch gehalten werden.

Die weiteren vier RF72-Platten stehen **fur** VMS-Betriebssystem, Benutzerdaten, Applikations-Software, Libraries, VMS-Distributions-Kits, PD-Software, ... zur Verfügung.

Zwei CDrom Reader sollen Dokumentation und Distribution-Kits netzwerkweit online zur Verfügung halten.

Als Backup-Device ist ein 1.2 GB Digital Audio Tape (DAT) vorgesehen, mit dem jede Platte ohne Operatoreingriff vollständig auf eine Kassette gesichert werden kann.

Alle VAXstations sind mit lokalen Platten ausgestattet, die als Page/Swap-Disks und für applikationsspezifische Daten dienen. Eine dieser VAXstations dient auch als Management-Station für den ganzen Cluster, mit der der System-Manager den Betrieb überwachen kann.

Die MicroVAX I1 EGRAPH wird ins Freihaus transferiert, mit einem DSSI-Controller ausgestattet und dient als sekundärer Disk-Server, um beim Ausfali oder einem notwendigen Neustart der VAX im Cluster unterbrechungsfrei online halten zu können. Diese DUAL-Host Konfiguration wird durch DSSI Bus, an dem alle RF72 Platten angeschlossen sind, ermöglicht.

Mit der Integration der EGRAPH steht damit auch eine 1600/6250 bpi Magnetbandstation und zusätzliche 1.5 GB Plattenkapazität im Cluster zur Verfügun

Die Daten stehen nicht nur für die VMS-Systeme des Clusters zur Verfügung. Über DFS (Distributed File System) können beliebige VMS-Systeme effizient auf Disks oder Directories wie auf lokale Disks zugreifen, wodurch viele Libraries und Applikationen nicht mehr auf allen einzelnen VMS-Systemen der TU installiert und gewartet werden müssen. Über NFS (Bestandteil der VMS/Ultrix Connection) kann ein File-System an UNIX-Rechner oder PCs exportiert werden, ebenso können mit Pathworks für DOS (PCSA) und Pathworks für Macintosh durch File- und Disk-Services auch deren Applikationen und Daten zentral gepflegt, zugreifbar gehalten und gesichert werden.

Auf den einzelnen VAXstation 3100 laufen aus Lizenz- und Performancegründen die Applikationen, z.B.: SW-Entwicklung, UNIRAS, MAPLE, Mathemati-Ca, EUCLID, ARC-INFO, DECwrite, Distributionsund Dokumentations-Server (mit CDrom), ...

# **Software**

Folgende DIGITAL Software wird auf dem Cluster verfügbar sein:

# **Compiler:**

Fortran Fortran-HP0

High Performance Option zur Entwicklung von Programmen für den Vektor-Rechner VAX **6400** 

- C
- Pascal
- Basic

#### **Entwicklungswerkzeuge:**

VAXset LSE Language Sensitive Editor SCA Static Source Code Analyzer PCA Performance and Coverage Analyzer CMS Code Management System MMS Module Management System DTM DEC Test Manager

**Grafische Benutzeroberflächen und Applikationen: DECwindows** OSF/Motif DECwrite Englisch WYSIWYG Dokument-Editor für DECwindows

#### Internationales Lexikon Deutsch Compound Document Architecture Converter Library DECprint Utility Postscript to Sixel Konverter

#### **Kommunikations- und Integrations-SW:**

DECnet Full Function P.S.1.-Access X.25 (Datex-P) VMS/Ultrix Connection TCP/IP (Telnet, FTP), NFS-Server Pathworks für DOS Disk-, File-, Print-, Mailservice, PC DECwindows Pathworks für Macintosh File-, Print-, Mailservice, X Window-Server DFS Distributed File System DQS Distributed Queue System VAX Notes Elektronisches Konferenzsystem

#### **Systemsoftware:**

VAX Volume Shadowing VAX Performance Advisor

Folgende **Applikations-Software-Pakete** werden ebenfalls mit Aufnahme des regulären Betriebs zur Verfügung stehen:

GOSY, UNIRAS, MAPLE, EUCEID, ARC-INFO, **TEX** 

**Rudolf Sedlaczek** 

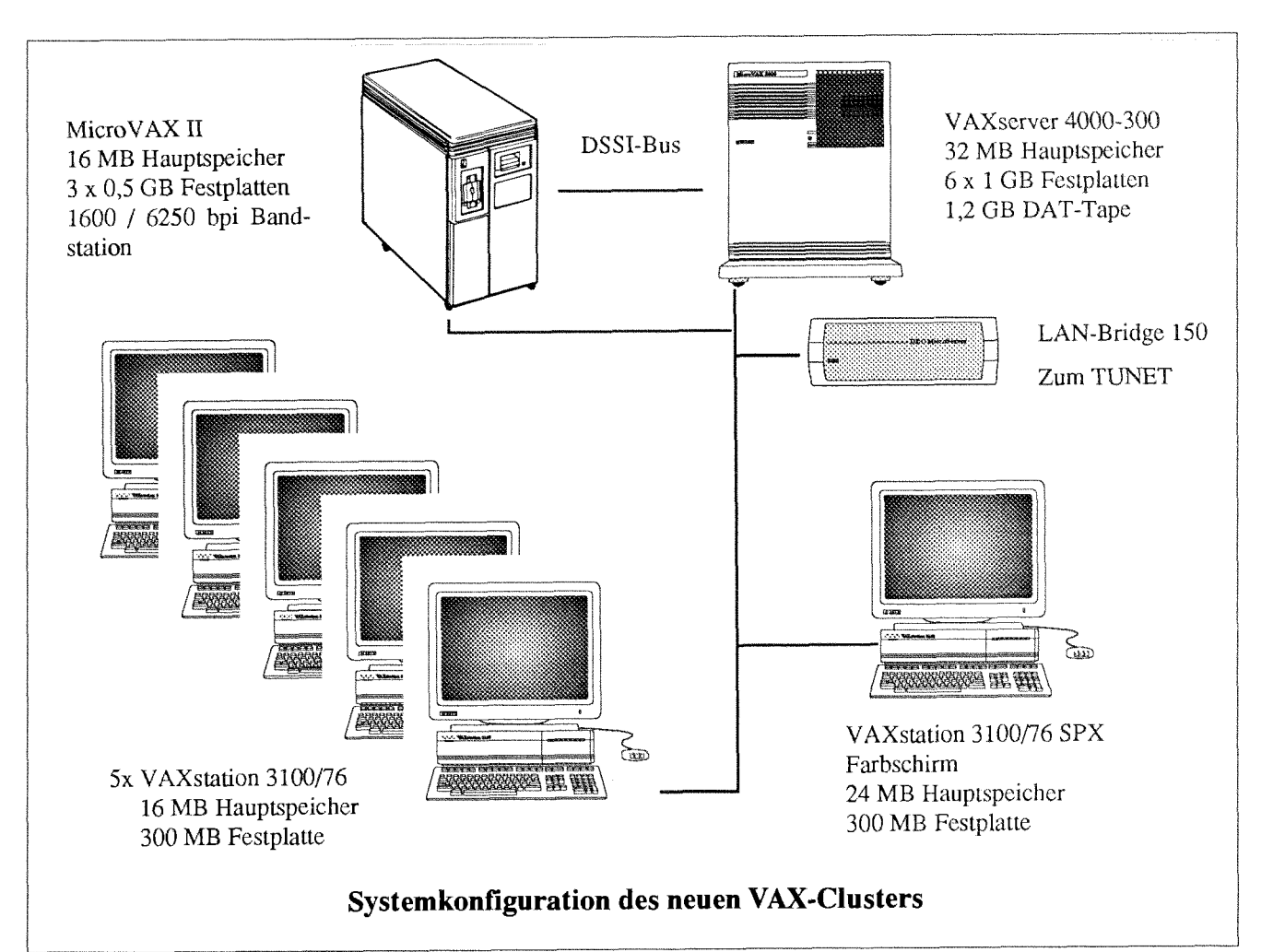

# **Abbau der HDS-Anlage**

Entsprechend dem 4-Jahreskonzept des EDV-Zentrums der TU Wien wird nach Beendigung des Mietvertrags die Rechenanlage HDS (NAS) AS/9160 voraussichtlich im Oktober 1991 abgebaut. Daher steht ab diesem Zeitpunkt an der TU Wien kein Rechner mit dem Betriebssystem VM/XA mehr zur Verfügung. Um einen einfachen Übergang auf andere zentrale Rechenanlagen der TU (SIEMENS VP 50-EX unter VSP/I, CDC unter NOS/VE, DEC VAX-Cluster unter VMS) oder auf andere Systeme durchführen zu können, sind folgende Punkte zu beachten:

#### Dateiübertragung

Der einfachste und schnellste Weg zur Übertragung von Files auf andere Rechner ist mittels TCP/IP (FTP) oder SENDFILE. Sollte dieser Weg nicht möglich sein, so stehen Prozeduren zur Speicherung auf Bänder zur Verfügung (siehe folgender Artikel).

#### **Fremdbänder, RZ-Bänder**

Fremdbänder, die für die Verwendung an der HDS-Anlage eingetragen wurden, müssen abgeholt oder einer anderen Anlage zugeordnet werden. Rechenzentrumsbänder, die Benutzern zugeteilt wurden (Bänder mit der VSN NAxxxx) können kostenlos abgeholt werden. Die Liste dieser Bänder erhält man mit dem Command **VMTAPE LIST.** 

#### **VMARCHIVE**

Files, die im Archiv (VMARCHIV) gespeichert sind, müssen, falls sie noch benötigt werden, auf eine Minidisk geladen und dann auf andere Rechnersysteme ubertragen oder auf Bänder gespeichert werden. Nach dem Abbau der Anlage können Dateien aus dem Archiv nicht mehr gelesen werden.

#### **Kommunikationskomponenten**

Benutzer, die Stand- oder Wählleitungen mit IBMspezifischen Protokollen, wie IBM3270, verwenden, werden gebeten, sich mit Herrn Mastal, Tel. 58801-5816 in Verbindung zu setzen, um entsprechende Ersatzlösungen zu untersuchen.

#### Benutzung der Rechenanlage der Universität Wien

Benutzer, die VM/XA an der Universität Wien verwenden wollen, wenden sich bezüglich einer Benutzerberechtigung an Herrn Hurka, Tel. 43 51 11 - 224.

Bei Software-Fragen wenden Sie sich bitte an Stappler, Tel. 43 61 11 - 236.

> Peter Berger Werner Altfahrt

# **Fileübertragung von WDS AS/9160 auf andere Rechner**

Neben der bereits angegebenen Möglichkeit der Fileübertragung mittels **FTP** bietet das EDV-Zentrum dem Benutzer die Möglichkeit, seine Files am HDS-Rechner mit der Prozedur HDSBKP EXEC auf Bänder oder Kassetten (1/2 Zoll, 6250 bpi oder IBM 3480-Kassetten) zu sichern, die vom EDV-Zentrum zur Verfügung gestellt werden. Bitte bachten Sie, daß IBM 3480- Kassetten nur an der VPSO-EX oder an der Rechenan-Lage der Universität Wien gelesen werden können. Das erste File auf dem Band enthält die notwendigen Informationen, um die Files auf anderen Systemen wie VSP/I, NOSJVE oder VMS nachladen zu können.

Zur Übertragung von Files auf andere VM-Anlagen sollte man besser entweder TAPE DUMP (über Band) oder SENDFILE (über das EARN-Netz) verwenden, da mit diesen Kommandos auch Binärdateien, wie solche vom Typ TEXT oder MODULE, einwandfrei von einer VM-Anlage auf eine andere transportiert werden können, und gleichzeitig die Directoryinformation erhalten bleibt.

Die genaue Syntax der beschriebenen Kommandos finden Sie mit **HELP TAPE, HELP SENDFILE.** 

Die HDSBKP EXEC dient vor allem zum Sichern und Übertragen von Dateien mit lesbarem Inhalt und fixer oder variabler Recordlänge bis zu 32756 bzw. 32760 Byte auf Anlagen mit anderen Betriebssystemen als VM.

Zu diesem Zweck stehen folgende Prozeduren zur Verfügung:

#### **1. Sichern mit dem Aufruf:**

**EXEC HDSBKP** fn ft fm

Für  $fn$  und  $ft$  gelten  $*$  und  $%$  als 'wildcard'. Für fm darf kein \* geschrieben werden.

Es kann nur jeweils eine Minidisk auf ein Band gesichert werden. Diese Minidisk muß im Write Zugriff sein. Der Benutzer kann selbst entscheiden, ob Band oder Kassette verwendet werden soll. In der angezeigten Fileliste besteht noch die Möglichkeit, Files, die nicht gesichert werden sollen, mit dem XEDIT-Kommando D herauszustreichen.

Die Liste der Files befindet sich auf der A-Minidisk im File BKP9lnnn hh.mm.ss A. Eine Kopie dieses Files befindet sich an erster Stelle des Bandes unter dem Namen HDSIEM TAPINDEX Al.

Heben Sie bitte diese Liste auf, da sie wichtige Informationen für das Zurückladen enthält. Verwenden Sie die Prozeduren bitte nur in Zeiten mit Operatorbetrieb von 8 - 19 Uhr, da Bandmontagen notwendig sind.

#### 2. Abfragen der Bandliste:

#### **EXECHDSTAPES**

In einem Menü werden alle verwendeten Bänder angezeigt. Hier hat man die Möglichkeit, Bänder bzw. Kassetten, die eventuell nicht mehr benötigt werden, mit DELETE und FILE wieder freizugeben.

#### 3. Laden der Files auf VM-System:

FILEDEF ein TAP1 SL labl VOLID volser (RECFM FB LRECL lrecl BLKSIZE blksize

FILEDEF aus DISK fn ft fm (RECFM FB LRECL lrecl BLKSIZE blksize

#### MOVEFILE ein aus

Folgende Parameter entnimmt man dem File HDSIEM TAPINDEX A

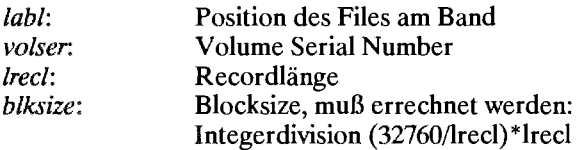

Bei Files mit variabler Recordlänge ist die Vorgangsweise bis auf die Angabe RECFM VB identisch.

#### 4. Laden der Files auf VSP/I System:

Definieren der Datasets entsprechend dem File HDSIEM TAPINDEX A. Bei fixer Recordlänge: Submit eines Kopierjobs:

1 jobcard  $\overline{c}$ **EXEC PGM=IEBGENER**  $\frac{1}{2}$ 3 //SYSIN DD DUMMY //SYSPRINT DD SYSOUT=\*  $\overline{\mathbf{4}}$ DD DSN= $dsn$ , UNIT=CASS, VOL=SER= volser, LABEL=  $labl$ //SYSUT1 5 DD DSN= $dsn$ , DISP=SHR //SYSUT2 6

Bei variabler Recordlänge:

 $5$  //SYSUT1 DD DSN= dsn, UNIT=CASS, VOL=SER= volser, LABEL= labl,  $DCB = (LRECL = lrecl, RECFM = VB)$ 6  $\frac{1}{2}$ 

*lrecl* muß errechnet werden: LRECL= $\text{l}$ recl +4.

#### 5. Laden der Files unter NOS/VE

Siehe Artikel "Fileübertragung HDS/CYBER mittels Magnetbänder".

#### 6. Laden der Files unter VMS

Die Möglichkeiten, diese Bänder unter VMS zu lesen, werden zur Zeit detailliert untersucht. Sollten Sie dieses Problem haben, wenden Sie sich bitte an Herrn Berger (Kl. 5815) oder Herrn Sedlaczek (Kl. 3611).

> Jaroslav Sadovsky Werner Altfahrt

# **Fileübertragung HDS/CYBER mittels Magnetbänder**

Files, die unter VM/XA an der HDS mit **EXEC HDSBKP** erstellt wurden, können wie folgt auf der CYBER unter NOS/VE geladen (und abgespeichert) werden:

# **<sup>W</sup>Allgemeines**

Diese Kopier-Utility ist nicht dafür gedacht, um 'Unmengen' von (auf der Cyber unbrauchbaren) Dateien (wie EZC, TEXT, MODULE, ...) wahllos für Sicherungszwecke umzuschaufeln, sondern um selektiv Files, mit denen auf der Cyber ein Produktionsbetrieb als Übergangshilfe auf einen anderen Rechner möglich ist, nach Abbau der HDS weiterverwenden zu können.

# **Voraussetzung**

gültiger Username an der Cyber, der

- permanente Files anlegen und
- Magnetbänder verwenden darf.

# **<sup>W</sup>Vorgangsweise bei der Fileübertragung**

- a) Login mit username und password (unter Family DIGA default)
- b) **SETUP HDSTAPE** ... die Kopierroutine verfügbar machen.
- C) **COPY FILE FROM IBM TAPE** ..

**EXTERNAL VSN='vsn' NUMBER OF FILES=n ..** 

FILE IDENTIFICATION= ((position, filename), ...)

abgekürzt: **COPFFIT EVSN='vsn' NOF=n FI=** (*position,filename*),...)

oder: **COPFFIT** 'vsn' n ((position, filename), ...)

d) **RELEASE** HDSTAPE ... die Kopierroutine freigeben

#### - **Parameter:**

- **EXTERNAL VSN (EVSN)** : VSN mit der das Band von der EXEC HDSBKP beschrieben (recorded VSN) und auch äußerlich gekennzeichnet (external VSN) wurde. Die EVSN muß unter Hochkomma (') - Typ String - angegeben werden. (Die VSN wird von VMTAPE automatisch vergeben - NASnnn).
- **NUMBER OF FILES (NOF):**  gibt an, wieviele Dateien vom Band kopiert werden sollen (Default ist 1, maximal 30).
- FILE IDENTIFICATION (FI): Pro Datei, die von Band gelesen werden soll, ist ein Paar der Form (position, filename) anzugeben, wobei position die Position der Datei auf dem Band und filename der Name der Datei unter NOS/VE ist. Mindestens ein Paar ist erforderlich. Die Anzahl der Paare muß gleich NOF sein.

#### - **Beispiele:**

COPFFIT EVSN='NAS123' NOF=1((1, INHALTSVERZEICHNIS)) (das erste File jedes Bandes ist das Inhaltsverzeichnis; die doppelte Klammerung ist notwendig, weil es sich um eine Liste von Paaren handelt)

- COPFFIT 'NAS007' 2 ((11,DATEN) ,(13,GLUECKS FILE))
- $COPFFT \, NOF=3 \, FI=(1, $USER. \,IMH)$ , (25, \$LOCAL. JUBIL), (99, LAST)) . .<br>EVSN='NAS033'

COPFFIT 'NAS327' 5 ((3, FILE1), (11, FILE2), (21, FILE3), ..  $(66,$  FILE4),  $(103,$  FILE5)

# **Meldungen von COPFFIT:**

- zum Aufspannen des Bandes: VSN und Anzahl der zu lesenden Files
- nach jeder Fileübertragung: gelesene Position und NOS/VE-Name
- nach Beendigung: Anzahl der Übertragungen und evt. Fehlermeldung

# **Prinzipielles zu NOS/VE:**

#### - Befehlssyntax

- verbum objekt1 objekt2... parameter1 parameter2 ... (Das Trennzeichen von Anweisung und Parametern ist das Blank). Beispiel:
- DISPLAY \_COMMAND\_INFORMATION *command* DISPLAY \_OPTION=PARAMETER\_HELP<br>Abgekürzt wird mit den ersten drei Zeichen des Verbums, gefolgt vom jeweils ersten Zeichen der Objekte (ohne Underline) und der ersten Zeichen der Schlüsselwort-Parameter (Ausnahme: Abkürzungen - wie VSN - dürfen nicht abgekürzt werden). Beispiel:

DISCI command DO=PH

### - **Melp-Konzept**

- Mit DISPLAY COMMAND INFORMATION erhält man alle Informationen über einen Befehl (z.B. DISCI DISCI DO=ALL).
- Mit DISPLAY COMMAND LIST erhält man alle Befehlslibraries, die zur Verfügung stehen (DISCL).
- Mit DISPLAY COMMAND LIST ENTRY erhält man alle in einer Befehlslibrary enthaltenen Befehle  $(z.B. DISCLE$   $\S$ SYSTEM).
- Unter Tel. Klappe *5826* erhält man sonstige System-Informationen (Srubar).

#### - **Filenamen**

Unter NOS/VE wird ein File nur mit seinem Namen identifiziert. Es gibt keinen Filetype und Filemode. Da der Name bis zu **31** Zeichen lang sein kann, ist es möglich, den Type und Mode zur Eindeutigkeit in den Namen einzubringen, wofür sich der Underline () - ein gültiges Zeichen für Namen unter NOS/VE - besonders eignet.

#### BEISPIEL:

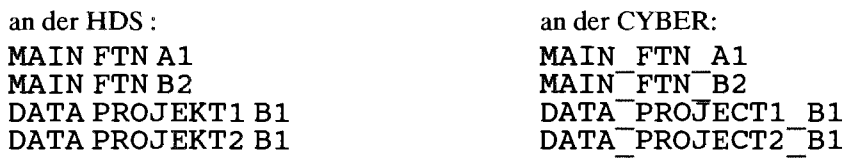

#### - **Fortsetzungszeilen**

Befehle können bis zu *255* Zeichen lang sein und mit zwei aufeinanderfolgenden Punkten (..) auf mehrere Zeilen verteilt werden.

# Beispiel: DISPLAY\_COMMAND\_INFORMATION display command list entry ..<br>DO= (SOURCE, FULL HELP)

### - **Filekonzept**

Temporäre Dateien sind nur während der Dauer des Jobs oder der Session verfügbar und werden mit SLOCAL angesprochen.

Beispiel: \$LOCAL. MEIN FILE

Permanente Dateien werden mit \$USER angesprochen und können in beliebig vielen Subkatalogen angelegt werden.

Beispiel: \$USER. SUBKATALOG1. SUBKATALOG2. MEIN FILE

Wird eine Datei weder mit \$LOCAL noch mit \$USER angesprochen, so wird sie im aktuellen 'Working-Catalog' (das ist der Katalog/ Subkatalog, dessen Pfad zum Zeitpunkt des Aufrufes von COPFFIT gesetzt ist) abgelegt. Der Working-Catalog wird festgelegt mit: SET WORKING CATALOG (Info mit DISCI SETWC DO=ALL erhältlieh).

Beispiel: SETWC \$USER. SUBCAT1. SUBCAT2 . WORKCAT

- alle Kataloge müssen bereits existieren
- Anlegen der Kataloge mit CREATE CATALOG (Info mit DISCI CREC DO=ALL)
- \$LOCAL kann keine Subkataloge hahen
- Für weitere Auskünfte wenden Sie sich bitte an mich (Klappe 5826).

Erwin Srubar

# **Hardware- und Software-Börse**

### FACIT TWIST Video-Terminal, VTlOO kompatibel, A4-Bildschirm zu verborgen

Auskünfte: EDV-Zentrum der TU Wien Hr. Schandl, Tel: 58801-5488

Televideo Monochrom-Terminal, seriell abzugeben

Auskünfte: EDV-Zentrum der TU Wien Hr. Schandl, Tel: 58801-5488

### HP 2623A Graphik-Terminal zu verborgen

Auskünfte: EDV-Zentrum der TU Wien Hr. Schandl, Tel: 58801-5488

An dieser Stelle kann Hard- und Software zum Tausch, Verkaufen oder Verschenken angeboten werden. Ebenfalls können EDVbezogene Kontakte oder Fragen plaziert werden. Dieses Angebot gilt jedoch nur für Institute der TU Wien.

Wenn Sie Interesse haben, schreiben Sie bitte an die Redaktion.

# **Fast ein Jahr Erfahrung mit der VPSO-EX**

Seit Juli 1990 steht die Siemens (Fujitsu) VPSO-EX im Benutzerbetrieb zur Verfügung. Es ist daher Zeit eine erste Bilanz der Erfahrungen mit diesem Hochleistungsvektorrechner zu ziehen.

Wegen des Betriebssystems VSPII, einem Derivat des IBM-Systems MVS, für das im Bereich der TU und der Universität Wien keine Vorerfahrung bestand, war die Annahme dieses Computers durch die Benutzer zu Beginn recht zögernd. Nur ganz wenige Wissenschaftler, die MVS bereits im Ausland kennengelernt haben, konnten sich zu diesem Schritt entschließen. Auch ein Kurs durch das EDV-Zentrum und das Service, Benutzern die Jobs zu ersteilen und die Optimierung für Vektorisierung durchzuführen, brachten zuerst wenig Erfolg.

Die erste intensivere Nutzung fand durch das Institut für Technische Elektrochemie statt. Das Programm WIEN konnte so adaptiert werden, daß der bislang rechenintensivste Teil, der Gleichungslöser, nur mehr einen Bruchteil der früheren Rechenzeit braucht. Der nun überwiegende Teil, das Aufstellen der Matrix, läßt sich nicht so leicht vektorisieren und erfordert ein Umschreiben des Algorithmus. Dieser Schritt ist noch ausständig.

Die Verwendung der Anlage durch Anwender aus dem Bereich Finite Elemente setzte langsam ein. Der Grund dafür ist, da8 mit Inbetriebnahme der VPSO-EX erstmals ein Werkzeug für die TU Wien zur Verfügung steht, mit dem Aufgaben einer neuen Größenordnung in einer sinnvollen Zeit gelöst werden können, und daß die Institute daher erst jetzt an die entsprechenden Probleme herangehen können. Wie jeder weiß, braucht die Einarbeitung in neue Forschungsgebiete und in neue Dimensionen einer bereits bekannten Arbeitsmethode ihre Anlaufzeit.

Derzeit ist der größte Nutzer der Anlage die Gruppe von Professor Hafner (Institut für Theoretische Physik). Mit Unterstützung eines Gastwissenschaftlers aus einem japanischen Rechenzentrum wurden ihre Programme auf das System VSP/I portiert. Er brachte nicht nur das Wissen mit, sondern konnte auch seine Kollegen besser als dies dem Rechenzentrum gelungen ist, davon überzeugen, daß der Aufwand, sich mit dem neuen System anzufreunden, sich nicht nur in Grenzen hält, sondern auch lohnt.

Vor wenigen Wochen konnte die Abteilung Hochleistungsrechnen ein Programm des Instituts für theoretische Chemie der Universität Wien so implementieren, daß eine Flexibilität in der Dateimanipulation gegeben ist, die bis vor kurzem auch am EDV-Zentrum im Zusammenhang mit VSPII nicht für möglich gehalten wurde.

Abschließend soll noch die Nutzung der VPSO-EX insgesamt und der Vektorkomponente im besonderen kommentiert werden. Die CPU-Zeit, die von programmen verwendet wird, beträgt derzeit ca. 80%-90% der Tageszeit.

Der Anteil der Vektorzeiten an der CPUrisierter Programme ist sehr unterschiedlich. Bei fertigen Paketen wie den Finite-Elemete-Programmen liegt sie im Schnitt bei 33%, was aber immerhin die Gesamtlaufzeit auf ein Viertel der skalaren Ausführung senkt. Das Programm WIEN wurde diesbezüglich schon oben besprochen. Als Meister der Vektorisierung erwies sich die Gruppe Hafner. Der Anteil der Vektorzeit beträgt bei ihren Programmen im Schnitt über 80% der Gesamtrechenzeit. Da die Vektoren nach Aussage der Arbeitsgruppen lang genug sind, um die Vektorkomponente auch effizient arbeiten zu lassen, ist eine sehr gute Nutzung der Hardware gegeben.

Für die nächste Ausgabe der Pipeline wird versucht werden, Vergleiche der Rechenzeiten der vektorisierten Programme mit den Laufzeiten in der skalaren Version, aber auch auf anderen Rechnern anzustellen.

Willy Weisz

# **ELLPACK auf der VPSO-EX**

Seit kurzem steht auf der VPSO-EX das Programmpaket "ELLPACK" zur Lösung elliptischer partieller Differentialgleichungen zur Verfügung.

Die zu lösenden Gleichungen sind vom Benutzer in einer sehr einfachen, problemorientierten Sprache (ELLPACK-Language) zu formulieren. Mittels des ELLPACK-Preprozessors wird das ELLPACK-Programm in ein Fortran-Programm konvertiert. Dieses kann dann übersetzt werden, mit der ELLPACK-Library gebunden und letztlich ausgeführt werden.

Das Dataset "LIBl.ELLPACK.SAMPLE", auf das jeder Benutzer Lesezugriff hat, und das daher von jedem kopiert werden kann, enthält einen Beispieljob, der mit geringfügigen Anderungen sofort abgesetzt werden kann.

Eine genaue Anleitung Für die Verwendung von ELLPACK bietet das im Handel erhältliche Buch "Solving Elliptic Problems Using ELLPACK" von John R. Rice und Ronald F. Boisvert, Springer-Verlag.

Iris Szawinski

# **Kooperation mit Siemens-Nixdorf**

Im Rahmen der Kooperation zwischen dem Bundesministeriums für Wissenschaft und Forschung und der Firma Siemens-Nkdorf, die anläßlich der Installation des **Vektor-Hochleistungsrechners** VP50-EX am damals noch existierenden IEZ vereinbart wurde, hat die Firma Siemens nun sechs Projekte ausgewählt, für die sie die Bezahlung von Vertragsassistenten auf je 2 Jahre übernimmt. Sie sollen die wissenschaftlichen Projekte bei der effizienten Nutzung numerisch intensiver Methoden insbesondere unter Verwendung der Anlage VP50- EX unterstützen.

Wegen der expliziten Dedizierung dieser Posten für die Lösung numerisch intensiver Aufgaben, ist eine intensive Zusammenarbeit mit der Abteilung für Hochleistungsrechnen des EDV-Zentrums vorgesehen. Dabei sollen nicht nur die Projekte eine besonders intensive Unterstützung erfahren, es ist auch zu erwarten, daß in umgekehrter Richtung die dabei gewonnenen Erfahrungen an das EDV-Zentrum zurückfließen und in der Folge anderen Interessenten am Hochleistungsrechnen zur Verfügung stehen werden.

Für zwei der Projekte wurden direkt von Siemens-Nixdorf weitgefaßte Arbeitsgebiete vorgegeben: hochauflösende Grafik und Anwendungen des Finite- Elemente-Pakets NISA 2. Beide Themenbereiche sind für den Sponsor von großem Interesse, liegen aber auch ganz im Forschungsumfeld der zwei Institute der TU Wien, die für die Kooperation ausgewählt wurden: Das Institut für Praktische Informatik, Abteilung für Algorithmen und Programmiermethodik, wird unter der Leitung von ao.Univ.Prof Dr. Purgathofer das Grafikprojekt übernehmen und das Institut für Leicht- und Flugzeugbau (o.Univ.Prof Dr. Ramrnerstorfer) wird **im**  Rahmen seiner Aktivitäten das Programrnpaket NISA 2 einsetzen und über seine Erfahrungen berichten.

Die weiteren vier Projekte, die in den Genuß eines von Siemens-Nixdorf bezahlten Vertragsassistenten kommen sind: "Neue Algorithmen in der Theorie kondensierter Materie" (ao.Prof.Dr.Hafner, Institut für theoretische Physik,TUW), "Theoretische Materialwissenschaften, Elektronische und magnetische Eigenschaften von Festkörpermaterialien" (ao. Prof. Dr. Schwarz, Institut für Technische Elektrochemie, TU Wien), "Dreidimensionale numerische Simulation des Vortriebs von Tunneln auf der Basis von Supercomputing" (o.Prof.Dr.Mang, Institut für Festigkeitslehre), "Dielektrische Modelle zur Solvatation von Biomolekülen" (Univ.Doz.Dr.Steinhauser, Institut für Theoretische Chemie der Universität Wien).

Das EDV-Zentrum dankt der Fir Nixdorf für die Finanzierung der Assistentenposten und hofft, daß die von beiden Seiten in die Kooperation gesetzten Erwartungen sich auch erfüllen.

Willy Weisz

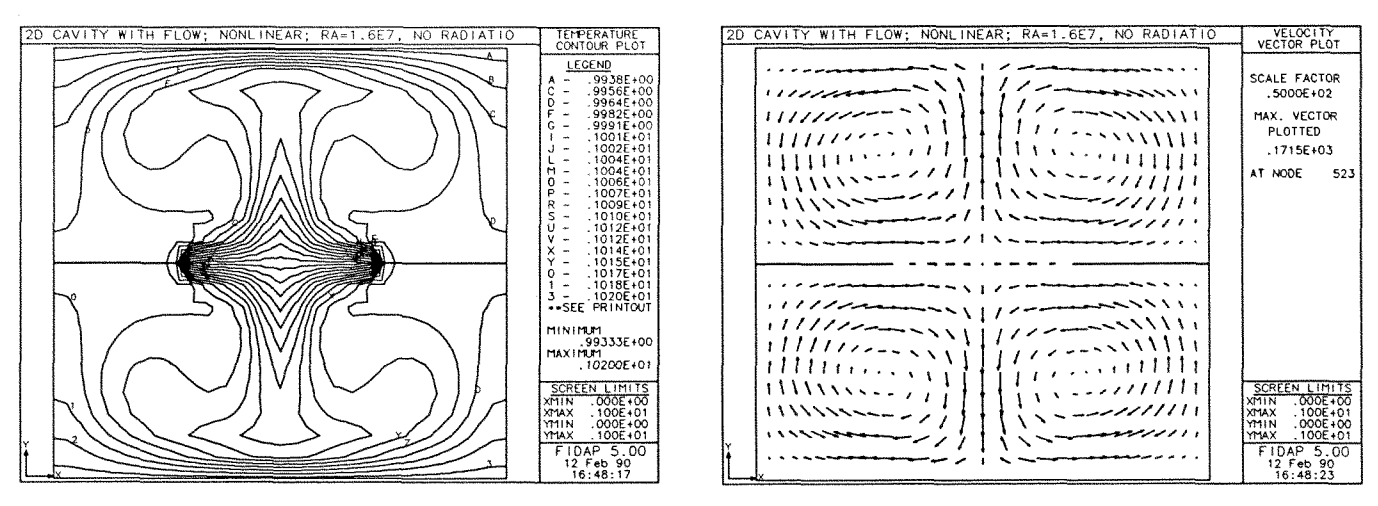

**a)** Temperature Contour Plot

h) Velocity Vector Plot

Strahlungswärmeübertragung in einem rechteckigen Hohlraum

Graphische Ausgabe des Finite Elemente Programms FIDAP (aus ElDAP Examples Manual, February 1990)

# **Das Austrian Center for Parallel Computation stellt sich vor**

Mitglieder des 1989 gegründeten Austrian Center for Parallel Computation (ACPC) sind

- o.Univ. Prof. Dr. Bruno Buchberger, RISC-LINZ (Research Institute for Syrnbolic Computation an der Universität Linz),
- o.Univ. Prof. Dr. Günter Haring, Institut für Statistik und Informatik an der Universität Wien
- Dr. Wolfgang Kleinert, EDV-Zentrum an der Technischen Universität Wien,
- o.Univ. Prof. Dr. Peter Schuster, Institut für theoretische Chemie an der Universität Wien,
- Doz. Dr. Christoph Überhuber, Institut für angewandte und numerische Mathematik an der Technischen Universität Wien,
- o.Univ. Prof. Dr. Jens Volkert, Institut für Informatik an der Universität Linz,
- o.Univ. Prof. Dr. Hans Zima, Institut für Statistik und Informatik an der Universität Wien und
- o.Univ. Prof. Dr. Peter Zinterhof, Forschungsinstitut für Software-Technologie an der Universi**tät** Salzburg.

# **Parallel Computation**

Wissenschaft, Technik und Industrie stellen immer höhere Anforderungen an die Leistungsfähigkeit von Computern. Probleme wie die Berechnung der Masse subatomarer Elementarteilchen, die computerbasierte Synthese neuer Werkstoffe, die Bestimmung der atomaren Struktur von Viren oder die Abschätzung der Auswirkungen von genetischen Defekten auf die Entstehung von Erbkrankheiten übersteigen bei weitem die Möglichkeiten konventioneller Rechner.

Während sich die Rechengeschwindigkeit einzelner Prozessoren in Zukunft nur noch innerhalb relativ enger (durch physikalische Gesetmäßigkeiten vorgegebene) Grenzen erhöhen läßt, bietet *Parallelität* die Möglichkeit der faktisch unbegrenzten Leistungssteigerung. Das Prinzip besteht darin, daß mehrere Prozesse, die in mehreren Bearbeitungselementen (Prozessoren, Computern) gleichzeitig ablaufen und miteinander kommunizieren können, im Hinblick auf die Erfüllung einer bestimmten Aufgabenstellung kooperieren.

*Parallelverarbeitung (Parallel Processing, Parallel Computation*) ist jenes Gebiet der Informatik, welches sich mit Problemlösungsmethoden (Algorithmen) und systemtechnischen Realisierungen auf der Basis paralleler Prozesse beschäftigt. Fortschritte auf diesem Gebiet spielen eine entscheidende Rolle für die Effizienzsteige $r$ *ung computerbasierter Problemlösungen*.

Manche Problemstellungen sind erst durch Parallelisierung zu bewältigen. Dementsprechend vielfältig sind die Anwendungen der Parallelverarbeitung. Wichtige Beispiele sind:

- Numerische Simulation
- Bildverarbeitung und Bilderkennung,
- Symbolisches Rechnen (analytisches, algebraisches, geometrisches und logisches Rechnen)
- VLSI Entwurf
- Softautomation (CAD/CAM, Roboter-Software)
- Funktionales und logisches Programmieren
- Expertensysteme und wissensbasierte Systeme
- Konnektionismus, neuronale Netzwerke
- Computerbasierte Synthese neuer Werkstoffe

Das Gebiet der Parallelverarbeitung entwickelt sich weltweit immer mehr zu einer Schlüsseltechnologie. Während bei der Lösung der Hardwareprobleme in den letzten Jahren große Fortschritte gemacht wurden - bereits heute sind ausgereifte Systeme mit Tausenden von Prozessoren kommerziell verfügbar -- ist die wicklung von Software und die Erforschung ihrer Methodik sowie der theoretischen G geblieben. Dies ist der Hauptgr Rechner ihr Potential als hochwertige Werkzeuge für Wissenschaft, Forschung und Industrie heute noch nicht adäquat erfüllen können.

Die große Herausforderung für die Zukunft besteht *dann,* 

- für ein breites Spektrum von Anwendungsbereichen *parallele Algorithmen* zu entwickeln,
- neue *Programmiersprachen* zu entwerfen, in denen Parallelverarbeitung leicht und überschaubar beschrieben werden kann und in denen gleichzeitig die volle Potenz der verfügbaren parallelen Architekturen ausgenutzt werden kann,
- Programmierumgebungen zu schaffen, die effiziente Software-Werkzeuge für die Entwicklung paralleler Programme zur Verfügung stellen. Hierzu gehören insbesondere automatische Systeme zur Parallelisierung sequentieller Programme.

Fortschritte auf diesen Gebieten sind nur möglich, wenn außerdem

eine *Wissenschaft derparallelen Programmienrng,* das heißt ein solider theoretischer und formaler Rahmen für paralleles Programmieren geschaffen wird.

Dieser Herausforderung nimmt sich das ACPC an.

Doch dazu sind folgende Aktivitäten notwendig:

Durchführung gemeinsamer Forschungsprojekte (die Einrichtung eines gemeinsamen Forschungsschwerpunktes "Software für Parallele Systeme" beim FWF wurde gerade genehmigt),

- Einbindung der Aktivitäten von ACPC in europäische (z.B. ESPRIT, EUREKA) und außer-europäische Forschungsprogramme (z.B. NSF Software and Technology Centers, ICOT Institute for 5th Generation Computing, Tokio, International Computer Science Institute, Berkeley),
- **e** Herausgabe einer gemeinsamen Serie technischer Berichte, konkret den "ACPC Technical Reports", von denen bisher 18 erschienen sind (Herausgeber: die kollegiale Leitung),
- **e** Organisation gemeinsamer Workshops (davon wurden bisher zweiveranstaltet), Seminare und Vortragsreihen, sowie die Veranstaltung regelmäßiger internationaler Konferenzen (siehe untenstehende Ankündigung),
- **e** gemeinsame Einladung und Austausch von Gastforschern und Gastvortragenden,
- **e** gegenseitige Beratung, Koordinierung und Unterstützung bei der apparativen Ausstattung (zum Beispiel wird seit Sommer 1990 eine mit 26 Prozessoren

ausgestattete Sequent Balance mit MIMD Shared Memory Architektur am EDV-Zentrum der TU Wien betrieben und im Sommer 1991 kommt ein Intel iPSC/860 Hypercube dazu),

**e** Schwerpunktsetzung in der apparativen Ausstattung für die Forschung, um die Duplizierung von Anschaffungen zu vermeiden und Mittel optimal auszunützen.

Damit soll ein **Forschungspotential geschaffen werden, das es erlaubt, auf dem Gebiet der Software fur parallele Systeme international konkurrenztähig an der Spitze mitzuarbeiten.** 

#### **Literaturhinweise**

Austrian Center for Parallel Computation: Zielsetzung und Aktionsplan. INTERFACE 25, März 1990

1. ACPC Jahresbericht, Berichtszeitraum: 1.4.1989 - 30.9.1990

Josef Fritscher

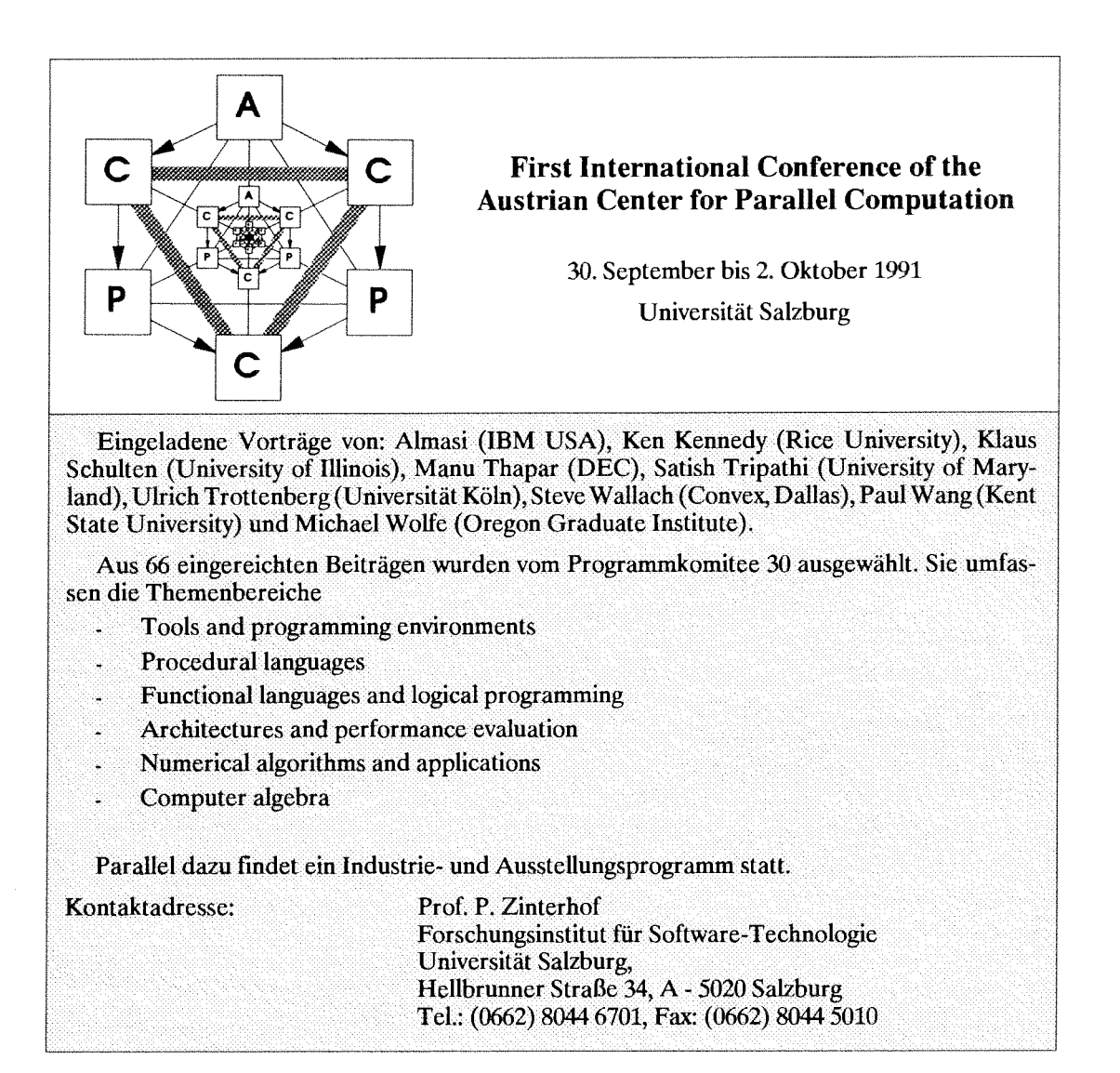

# **Mitglieder:**

Tm Zuge der Reorganisation des EDV-Zentrums wurde ein EDV-Benutzerbeirat (BBR) geschaffen, der eine Arbeitsgruppe mit beratender Funktion ist. Die Mitglieder werden von den Vorsitzenden der Fachgruppen, Fakultäten (FGFak) und der Hochschülerschaft entsandt. Aus jeder der *5* Fakultäten der TU Wien wurde je ein Vertreter nominiert, bei der TNF (wegen deren Größe) je einer pro Fachgruppe (Chemie, Geodäsie, Informatik, Mathematik und Physik). Der Vorstand und der Leiter des EDV-Zentrums sowie der Leiter der ADV-Abteilung sind auf Grund ihrer Funktion Mitglieder bzw. nehmen an den Sitzungen teil. Der EDV-BBR hat keine formale Kompetenz im Sinne des UOG, sodaß die Mitglieder auf Grund ihrer fachlichen Eignung ohne Rücksicht auf die Einhaltung von Paritäten nominiert werden können. Die derzeitigen Mitglieder des BBR sind **im** *PIPELINE* 2 (April 1991, Seite 4) angegeben worden. Sollten formale Beschlüsse erforderlich sein, so kann der Akademische Senat dafür jeweils eine paritätisch zusammengesetzte Kommission einberufen.

# **Aufgaben:**

Der Benutzerbeirat hat die Aufgabe, die Vielfalt der Benutzerinteressen an der TU Wien wirkungsvoll zu vertreten. Die Vertreter ihrer FG/Fak sind Kontaktperso-

nen für ihren Bereich, aus dem sie einerseits Wünsche, Anregungen oder Beschwerden sammeln sollen, andererseits an den sie wieder wichtige Information liefern sollen. Auf Grund ihrer Erfahrung und ihres Fachwissens sollen die Mitglieder des BBR die Interessen der gesamten EDV-Benutzerschaft vertreten. Alle Maßnahmen und Aktivitäten sollen nur dann im Interesse einer Gruppe erfolgen, wenn sie in ähnlicher Form für andere Interessenten durchgeführt werden können. Begründete Ausnahmen sind als solche zu bezeichnen und dürfen nicht zu "Gewohnheitsrechten" werden. Damit ist der BBR die Koordinierungsstelle, in der EDV-Belange auf breiter Basis diskutiert und Vorschläge erarbeitet werden. Im Zusammenwirken mit dem EDV-Zentrum können so Prioritäten gesetzt werden. Durch die fachübergreifende Mitgliederauswahl soll werden, daß die verschiedenen Bereiche ausgewogen mit EDV Leistung versorgt werden. Der BBR soll daher bei größeren Hardware- oder Software-Anschaffungen (für prinzipielle Fragen) sowie bei personalintensiven Projekten konsultiert werden. Solche Projekte, die vom EDV-Zentrums bearbeitet werden sollen, können Einzelaufträge von Instituten oder FG/Fak sein, oder für die gesamte TU oder größere Benützergruppen vo tung sein oder sogar externe Aufträge betreffen.

Karlheinz Schwarz

# **Anti-Virus-Software**

Für die vielen Anwender der *Vinu-Utilities* im Rahmen unserer Campus-Lizenz gibt es eine Neuigkeit: Die Firma Ikarus hat uns anstelle der bisherigen Standard Edition der Anti-Viren-Software *Kms-Uiilities* die neueste Version der Advanced Edition zur Verfügung gestellt. Über die Standard Edition hinaus bietet die neue Advanced Edition folgende Funktionen:

- Virus-Information-System detaillierte Information über gefundene Viren
- Disaster-Prevention-Disk Backup-Möglichkeit für System-Einstellungen (Partition-Table, Boot-Sektoren, CMOS-Inhalt, Programm-Headers, ...)
- Checksum-Funktion laufender Schutz von Files durch Prüfsummenbildung
- Verschlüsselung von Dateien zum Schutz gegen unbefugte Verwendung
- Help-System Erläuterungen während der Anwendungen der Virus-Utilities jederzeit aufrufbar
- Easy-Handling moderne Menü-Führung, Verbesserungen des Benutzer-Komforts
- Updates die laufenden Updates und die monatlichen Informationsblätter werden vom EDV-Zentrum an alle Benutzer der Virus-Utilities verschickt.

Alle, die die *Kms-Utilities* noch nicht verwenden und Interesse daran haben, können sie jederzeit gegen eine Schutzgebühr von 400.-S (für den Einsatz an allen PCs des Instituts) bestellen. Ein Bestellformular sendet Ihnen die Abteilung Benutzerbetreuung auf Anfrage **(KS.** 5821) gerne zu.

*Irene Hyna* 

**Juni 1991** 

# **Campus-Lizenzen für die TU**

Für die folgenden Produkte bestehen bisher Verträge:

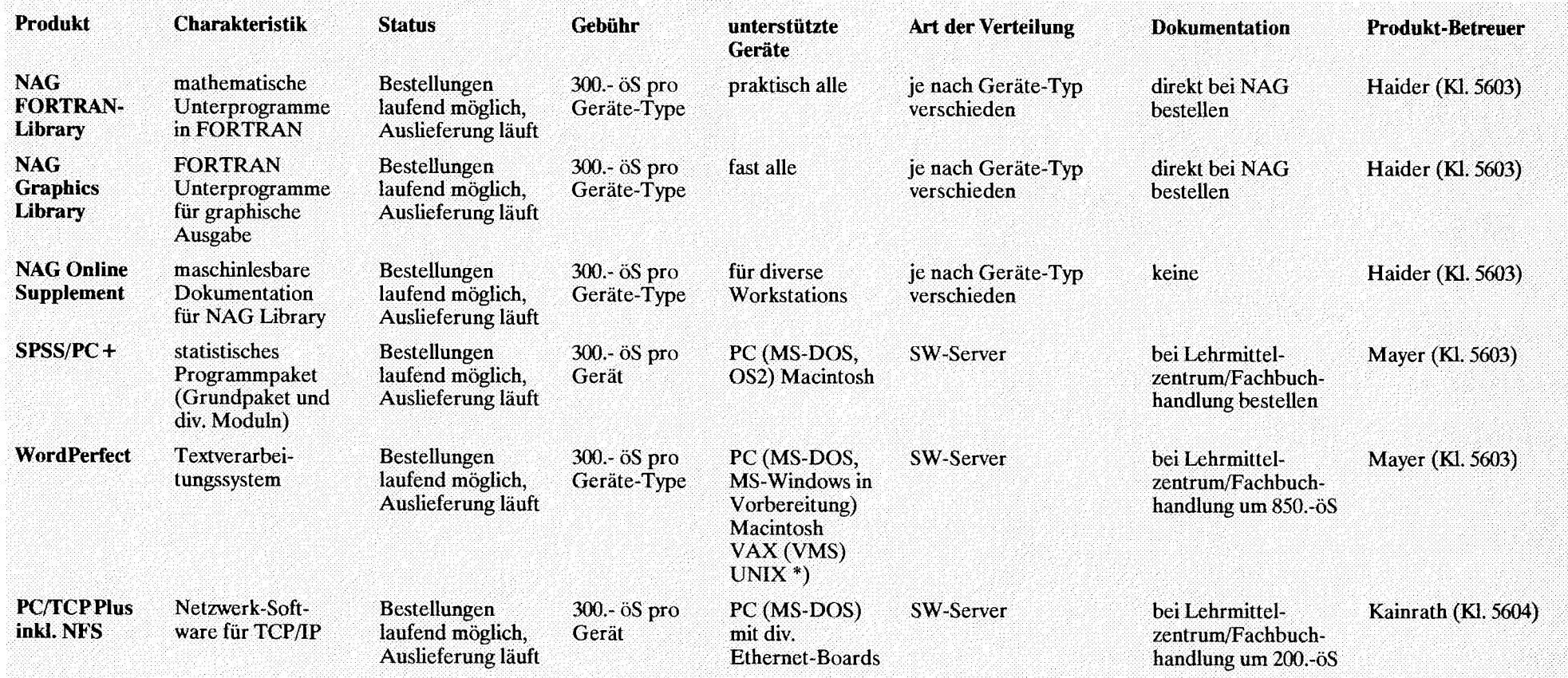

\*) WordPerfect ist außerdem für eine Reihe von UNIX-Systemen verfügbar, allerdings derzeit nur in älteren Versionen.

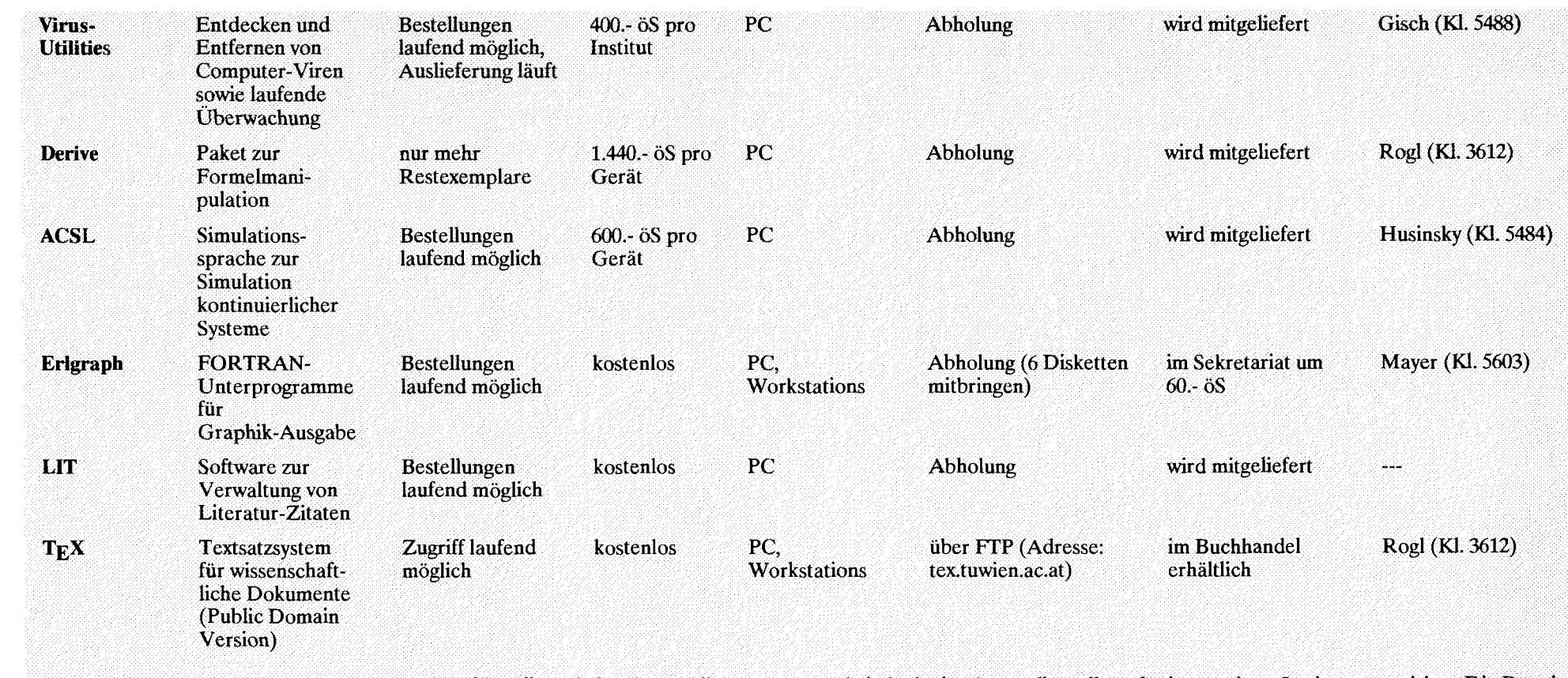

Turbo Pascal, Turbo C++, FORTRAN für PCs: hier gibt es keine Campuslizenzen, es wurde jedoch eine Sammelbestellung für interessierte Institute organisiert. Die Bestellung ist bereits erfolgt, allerdings ist mit einer Lieferzeit von bis zu 2 Monaten zu rechnen.

Bestellformulare für die einzelnen Produkte sendet Ihnen die Abteilung Benutzerbetreuung auf Anfrage zu (Kl. 5821).

Die Vertragsbedingungen mit den einzelnen Firmen weisen teilweise erhebliche Unterschiede auf. So gibt es Campus-Lizenzen mit unbeschränkter Anzahl von Einzelbenutzern und andere, die auf eine bestimmte Anzahl limitiert sind. Dementsprechend sind auch die Schutzgebühren entweder pro Institut oder pro Gerät vorgesehen. Die Vertragsbedingungen (Academic Use, keine Weitergabe, Copyright ...) sind auch von den Einzelbenutzern einzuhalten, was durch Unterschrift auf einer Verpflichtungserklärung zu bestätigen ist.

Je nach den Lieferbedingungen der einzelnen Hersteller erfolgt die Ausgabe er Software entweder auf Orignaldisketten, auf kopierten Datenträgern oder über File-Server (siehe Spalte "Art der Verteilung").

Für organisatorische Fragen zu den Lizenzen steht Frau Hyna (Klappe 5601) zur Verfügung, Fragen zu den Produkten beantworten die in der Spalte "Produktbetreuer" angegebenen Mitarbeiter des EDV-Zentrums.

Juni 1991

*Irene Hyna* 

# **Hinweise**

Bei den mit \*) gekennzeichneten Kursen ist die Teilnehmerzahl auf 12 Personen beschränkt. Für diese Kurse wird um rechtzeitige Anmeldung bei Frau Poremba (Klappe 5821) mindestens eine Woche vor Kursbeginn ersucht. Bei der Anmeldung wird auch der Kursort bekanntgegeben. Für die mit \* \*) bezeichneten computerunterstützten Kurse (CAI) findet jeden Mittwoch um 15 Uhr c.t. eine kurze Einführung statt. Zu dieser ist eine Anmeldung bis spätestens Montag 12 Uhr erforderlich. Bei allen anderen Kursen werden Kursort und Kurszeiten durch eine separate Aussendung bekanntgegeben.

Kurse, die von EDV-Zentrums-Personal gehalten werden, sind für Angehörige österreichischer Universitäten und für Studenten kostenlos. Für Kurse, die von anderen Personen gehalten werden, wird ein Kostenbeitrag eingehoben.

Bei der Vergabe von Kursplätzen werden Angehörige der Technischen Universität Wien bevorzugt. Nach Maßgabe freier Plätze können auch Hochschulfremde an den Kursen teilnehmen. In diesem Fall ist ein Kostenbeitrag zu entrichten.

### **1. Einführung in die Datenverarbeitung fur Nicht-Techniker** \*)

**Vortragender:** Schmitt

**Dauer:** 2 Tage mit je 4 Unterrichtseinheiten (à 45 min) + Vorführungen

**Kosten:** 2.000,-- (für Angehörige einer Universität und Studenten gratis)

**Termine:** 91-06-19 und 21 91-07-10 und 11 91-10-01 und 02 91-10-21 und 22 91-11-19 und 20

**Vorkenntnisse:** keine

Einführung in die Aufgabenstellung der Datenverarbeitung; Vergleich Personal Computer, Workstation und Groß-EDV, Was sind Computernetze; Ergonomie eines Bildschirmarbeitsplatzes; Aufgaben des Betriebssystems (DOS); Grafische Benutzeroberflächen (Windows 3.0, Apple); Vorführung von Anwendungsprogrammen

# **2. Einfuhrung in Word fiir Sekretariate** \*) **(Word 5.5, Winword 1.1 am PC; Word 4.0 am Apple)**

**Vortragender:** Schmitt

**Dauer:** 3 Tage mit je 4 Unterrichtseinheiten (à 45 min) + Übungen

**Rosten:** 3.000,-- (für Angehörige einer Universität und Studenten gratis)

**Termine:** 91-06-05 bis 07 (nur PC) 91-07-15 bis 17 (nur PC) 91-09-11 bis 13 91-10-07 bis 09 91-11-11 bis 13 91-12-09 bis 11

**Vorkenntnisse:** Kurs 1 oder gleichwertige Kenntnisse

Aufrufen und Beenden von Word; Texteingabe, Besonderheiten von Tastatur und Maus; Formatieren von Absätzen, Seiten, Dokumenten, Tabellen; Ausgabe von Dokumenten; Erstellen von Serienbriefen

# **3. Einführung in WordPerfekt 5.1 am**

**Vortragende:** Kimbacher (ÖAw)

Dauer: 3 Tage mit je 4 Unterrichtseinheiten (à 45 min) + Übungen

**Kosten:** 3.000,--(für Angehörige der TU **Termine:** 91-07-01 bis 03

91-10-16 bis 18

91-12-04 bis 06

**Vorkenntnisse:** Kurs 1 oder gleichwertige Kenntnisse

Aufrufen und Beenden von WordPerfect *5;* Texteingabe, Besonderheiten von Tastatur und Maus; Formatieren von Absätzen, Seiten, Dokumenten, Tabellen; Ausgabe von Dokumenten; Erstellen von Serienbriefen; Macros

# **4. Word for Windows für Fortgeschrittene** \*)

**Vortragender:** Schmitt

Dauer: 1 Tag mit 3 Unterrichtseinheiten (à 45 min) + Übungen **Kosten:** 1.000,-- (für Angehörige einer Universität und Studenten gratis) **Termin:** 91-10-03 **Vorkenntnisse:** Kurs 2

Tabellen, Druckformatvorlagen; Etikettendruck; Funoten, Inhaltsverzeichnis, Index; Formelsatz

# **5. Einführung in EXCEL für Sekretariate** \*)

**Vortragender:** Schmitt Dauer: 3 Unterrichtseinheiten (à 45 min) **Kosten:** 500,-- (für Angehörige einer Universität und Studenten gratis) **Termine:** 91-06-11 91-09-10 91-12-16

**Vorkenntnisse:** Kurs 1 oder gleichwertige Kenntnisse

Aufrufen und Beenden von EXCEL; Grundlagen der Tabellenkalkulation; Business-Grafiken

### **6. Zugriff auf die Services von TUNET**

**Vortragender:** Schmitt

Dauer: 3 Unterrichtseinheiten (à 45 min) **Kosten:** 500,-- (für Angehörige einer Universität und Studenten gratis) **Termine:** 91-07-04

91-10-04

91-12-03

**Vorkenntnisse:** Kurs 1 oder gleichwertige Kenntnisse

Organisation von Lokalen Netzen; TUNET Ausdehnung und Protokolle; Zugriff auf einen Rechner; (Name-, Time- und Mail-) Server, Gateways

# **7. E-Mail imTUNET (PC, UNIX, Apple)**

**Vortragende:** Angebrandt, Schmitt Dauer: 2 Unterrichtseinheiten (à 45 min) **Kosten:** 500,-- (für Angehörige einer Universität und Studenten gratis)

**Termine:** 91-09-09 (nur POP3 am PC)

91-10-14 (nur Unix Mail)

91-11-08 (nur POP-Mai1 am Apple)

**Vorkenntnisse:** Kurs 1 und 6 oder gleichwertige Kenntnisse

E-Mail Konzept an der TU Wien; Software-Beschaffung und Installation; Benutzeroberfläche; E-Mail Adressen

### 8. Einführung in das Betriebssystem **NOS/VE**

**Vortragender:** Schmitt

Dauer: 3 Unterrichtseinheiten (à 45 min) **Kosten:** 500,-- (für Angehörige einer Universität und Studenten gratis) **Termine:** 91-07-08

91-10-04 (letzter Termin!)

**Vorkenntnisse:** Kurs 1 und 6 oder gleichwertige Kenntnisse

Full-Screen-Oberfläche EDIT-CATALOG (EDIC); Full-Screen-Editor; Dateisystem von NOS/VE; Grundzüge der SCL

# **9. Einführung in das Betriebssystem VMS**

**Vortragender:** Sprinzl **Dauer:** *2* Vormittage **Termin:** 91-07-01 und 02 **Vorkenntnisse:** keine

VMS-Architektur in Grundzügen; relevante Systemkonzepte und Begriffe; Systemkommunikation; Kommandos für Filemanipulation; Hilfseinrichtungen; Doku-Hinweise

### **10. Programmieren im VMS Environment**

**Vortragender:** Sprinzl **Dauer: 3** Vormittage **Termin:** 91-07-03 bis 05 **Vorkenntnisse:** Kurs 9

Grundsätzliches zur Projekt- und Programmentwicklung; Dateien, Organisation, Manipulation, Verwaltung; Programmentwicklungswerkzeuge, Eigenschaften, Anwendung; weitere relevante Systemkonzepte; Überlegungen zur Erhöhung der Programmablaufeffizienz

### **11. Einführung in die Programmiersprache C** \*\*)

**Vortragender:** Computer Aided Instructions (CAI) Dauer: 10 Unterrichtseinheiten (à 90 min) **Kosten:** 1.000,-- (für Angehörige einer Universität und Studenten gratis) **Termin:** immer **Vorkenntnisse:** keine

Datentypen; Operatoren; Kontrollstrukturen; Funktionen und Speicherklassen; Ein-/Ausgabe; Zeiger- und Datenstrukturen

### **12. Einführung in die Programmiersprache FORTRAN 77 (Structured in FORTRAN 77)** \*\*)

**Vortragender:** Computer Aided Instructions (CAI) Dauer: ca. 15 Unterrichtseinheiten (à 90 min) **Kosten:** 1.000,-- (für Angehörige einer Universität und Studenten gratis) **Termin:** immer **Vorkenntnisse:** keine EDV-Kenntnisse aber Englisch

Struktogramme; Grundbegriffe von FORTRAN 77; einfache Programme

# **13. Programming in COBOL** \*\*)

**Vortragender:** Computer Aided Instructions (CAI) Dauer: ca. 20 Unterrichtseinheiten (à 90 min) **Kosten:** 1.000,-- (für Angehörige einer Universität und Studenten gratis) **Termin:** immer

**Vorkenntnisse:** keine EDV-Kenntnisse aber Englisch

Einführung in die Datenverarbeitung; Grundbegriffe von COBOL; Erstellen einfacher Programme

# **14. Praxis des Programmierens**

**Vortragender:** Schmitt Dauer: 2 Unterrichtseinheiten (à 45 min) pro Woche mit Übungen **Termin:** Winter-Semester **Vorkenntnisse:** keine

Einführung in ein Betriebssystem (geplant UNIX) Einführung in die Verwendung von Fortran

# **15. Einführung in die Benutzung des Vektorrechners Siemens VPSO-EX (Batch und Time Sharing)** \*)

Vortragende: Weisz, Szawinski Dauer: 2 Nachmittage Termin: 91-11-05 und 06 Vorkenntnisse: allgemeine EDV-Kenntnisse

Interaktive Benutzeroberfläche; Batch-Steuerbefeh-1e; interaktive Prozeduren

# **16. Benutzung des Vektorrechners Siemens W50-EX (Vektorisierung)**

Vortragende: Weisz, Szawinski Dauer: **3** Nachmittage Termin: 91-11-26 bis *28*  Vorkenntnisse: FORTRAN, Kurs 15

Vektorisierbare Konstrukte; Vektoreigenschaften der Hardware; Vektorisierender FORTRAN-Compiler; Unterstützungswerkzeuge für die Vektorisierung

# **17. PATRAN**

Vortragender: Computer Aided Instructions (CAI) Dauer: 15 Unterrichtseinheiten **(3 60** min) Kosten: 2.000,-- (Begründung der Kosten siehe *PIPELINE* 2) Termine: nach Vereinbarung Vorkenntnisse: keine EDV-Kenntnisse, aber Englisch

Videokurs für die Verwendung von PATRAN für Pre- und Postprocessing insbesonders zum Finite Elemente Programm ABAQUS

# **18. Einführung in die Benutzung des Apple-Raumes** \*)

Vortragender: Gollmann Dauer: 1 Vormittag Termine: werden noch bekanntgegeben Vorkenntnisse: keine

Einführung in die Hardware-Ausstattung des Apple-Raumes (Rechner und Drucker); Organisatorisches; Software-Ausstattung; Grafische Benutzeroberfläche (Maus, Menüs, Ikonen, Fenster, Rollbalken); Vernetzung, Zugang zu anderen Rechnern; Bedienung der Drucker

*Gerhard Schmitt* 

# **CAE Einfuhrungskurs mit VISULA**

Im Zuge der Zusammenarbeit des EDV-Zentrums der TU Wien mit dem Institut Allgemeine Elektrotechnik, Abteilung Leistungselektronik, gibt es für Elektrotechnik-Studenten die Möglichkeit, am CAE Einführungskurs teilzunehmen. Dieser Einführungskurs findet wöchentlich jeweils am Mittwoch vormittags von 8 Uhr s.t. bis Ca. 10 Uhr statt und ein Zyklus hat folgende Inhalte:

1. Stromlaufpläne mit Visula

2. **Leiterplattenentwicklung** mit Visula

**3.** Relationales Datenbanksystem Informk

4. Postprocessing mit Visula

und wird ganzjährig in den Monaten Jänner, März, April, Mai, Juni, Oktober, November jeweils einmal ganz durchgeführt.

Die Teilnehmerzahl ist mit maximal 6 Teilnehmern pro Kurs beschränkt.

Voraussetzung sind die Kenntnis von UNIX Grundbefehlen und Erfahrungen in irgendeiner Pr sprache, weiters Schaltungstechnik und Verständnis für EMV in der Leistungselektronik.

Zielgruppe sind höhersemestrige Studenten und Diplomanden.

Für die positive Absolvierungsbestätigung ist eine Einzelprüfung (ca. 2 Stunden) nötig, deren Termin mit den Einführungskursteilnehmern während des Einführungskurses vereinbart wird.

Es besteht beschränkte Übungsmöglichkeit und Ubungsbetreuung. Diplomanden können, was CAE Probleme betrifft, punktweise mitbetreut werden.

Anmeldung:

Sekretariat für Industrielle Elektronik Neues Elektrotechnisches Institutsgebäude Gußhausstraße 27-29 1040 Wien bei Frau Ferner

Josef Maierhofer

#### I Fachgebietsbetreuer:

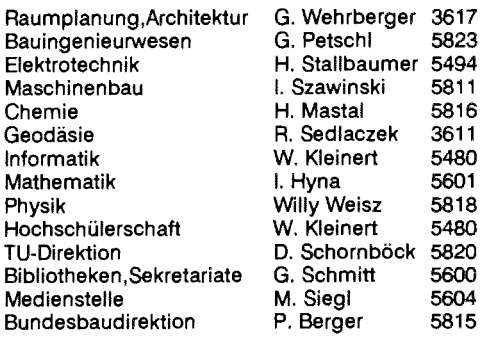

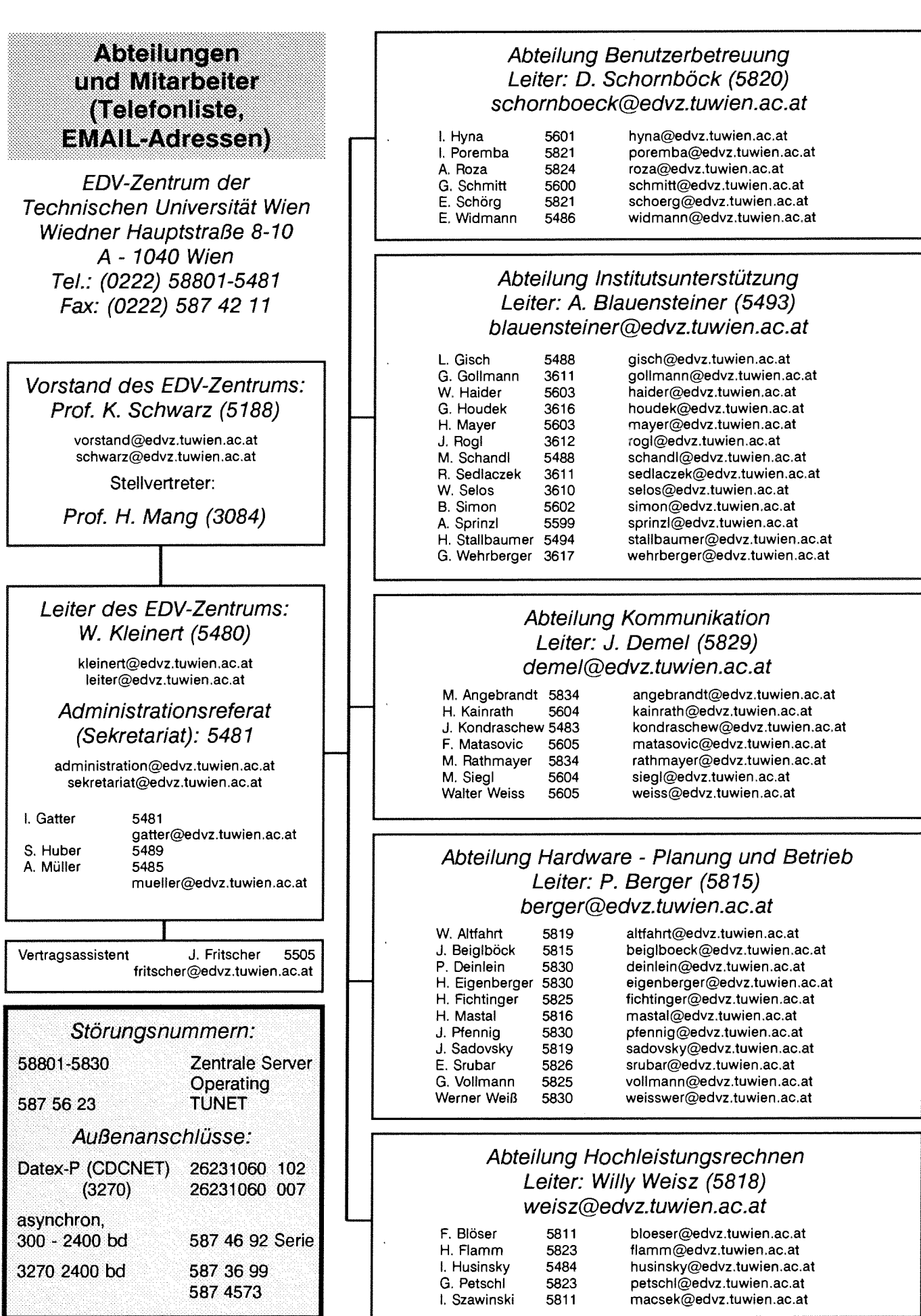

# Veranstaltungskalender

Mittwoch, 19. Juni 1991, 10 Uhr c.t. bis 12 Uhr

Einführung in die Welt der Parallelcomputer Themen: Parallelcomputerarchitekturen und Anwendungen von Parallelcomputern, Parallel Computing an der TU Wien

Ort: Sitzungszimmer des EDV-Zentrums, Freihaus, 2. Obergeschoß, gelber Bereich

Vortragender: J. Fritscher (Kl. 5505)

Dienstag, 10. September 1991, 14 Uhr c.t.

#### AIX-System-Manager-Workshop

Themen: AIX-Institutsunterstützung des EDV-Zentrums für TU-User, Erfahrungsaustausch und Probleme

Ort: Kontaktraum, Gußhausstraße 27-29, 6. Stock

Auskünfte bei B. Simon (Kl. 5602)

Dienstag, 17. September 1991, 14 Uhr

Apple-Macintosh-User-Forum Themen: Erfahrungsaustausch der TU-User, Institutsunterstützung des EDV-Zentrums für TU-User

Ort: Kontaktraum, Gußhausstraße 27-29, 6. Stock

Auskünfte bei G. Gollmann (Kl. 3611)

Donnerstag, 19. September 1991, 14 Uhr

**Apollo-Forum** Themen: Erfahrungsaustausch der TU-User, Institutsunterstützung des EDV-Zentrums für TU-User

Ort: Kontaktraum, Gußhausstraße 27-29, 6. Stock

Auskünfte bei G. Houdek (Kl. 3616)

Donnerstag, 26. September 1991, 14 Uhr

VMS-System-Manager-Workshop Themen: VMS-Institutsunterstützung des EDV-Zentrums für TU-User, Erfahrungsaustausch und Probleme

Ort: Kontaktraum, Gußhausstraße 27-29, 6. Stock

Auskünfte bei R. Sedlaczek (Kl. 3611)

Dienstag, 22. Oktober 1991

**Seminar über Simulation** unter Mitwirkung von SIMUTECH, Wien

Themen: Simulationssprachen SIMUL\_R, SIMUL\_TR und PROSIMUL R, SIMDRAW - graphische Modellierung, BAPS - Bondgraph-Preprozessor, Anwendungen und Vorführungen

> Auskünfte und Anmeldung bei Frau Husinsky (Kl. 5484)

Dienstag, 29. Oktober 1991, 14 Uhr

#### **PC-UNIX-Forum**

Themen: Erfahrungsaustausch der TU-User Schwerpunkt auf Interactive-UNIX

Ort: Kontaktraum, Gußhausstraße 27-29, 6. Stock

Auskünfte bei W. Selos (Kl. 3610)

Mittwoch, 6. November 1991, 14 Uhr

#### **Graphik-Forum**

Themen: erste Kontaktaufnahme im Graphik-Software Bereich mit den TU-Usern, Einsatz von Graphik-Software zur Präsentation von technisch-wissenschaftlichen Daten, CAD-Pakete

Ort: Kontaktraum, Gußhausstraße 27-29, 6. Stock

Auskünfte bei G. Wehrberger (Kl. 3617)